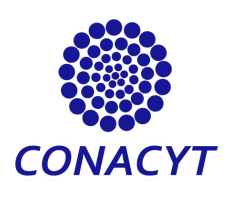

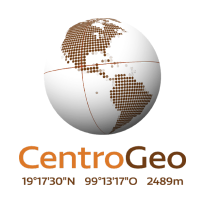

Centro de Investigación en Ciencias de Información Geoespacial Especialidad en Geomática Aplicada

**"Plataforma web para el análisis de riesgo de dispersión del picudo del chile (***Anthonomus eugenii Cano***) en cultivos de las zonas del Valle de Culiacán, Tamarindo, Campo Laguna y Navolato Norte, Sinaloa"**

Presentan:

Ing. Sheila Berenice López Vázquez Geog. Sandra Angélica Lorenzana Cuevas Oc. Jorge David Martínez Cervantes

Asesor:

Dr. Oscar Gerardo Sánchez Siordia

Agosto de 2020

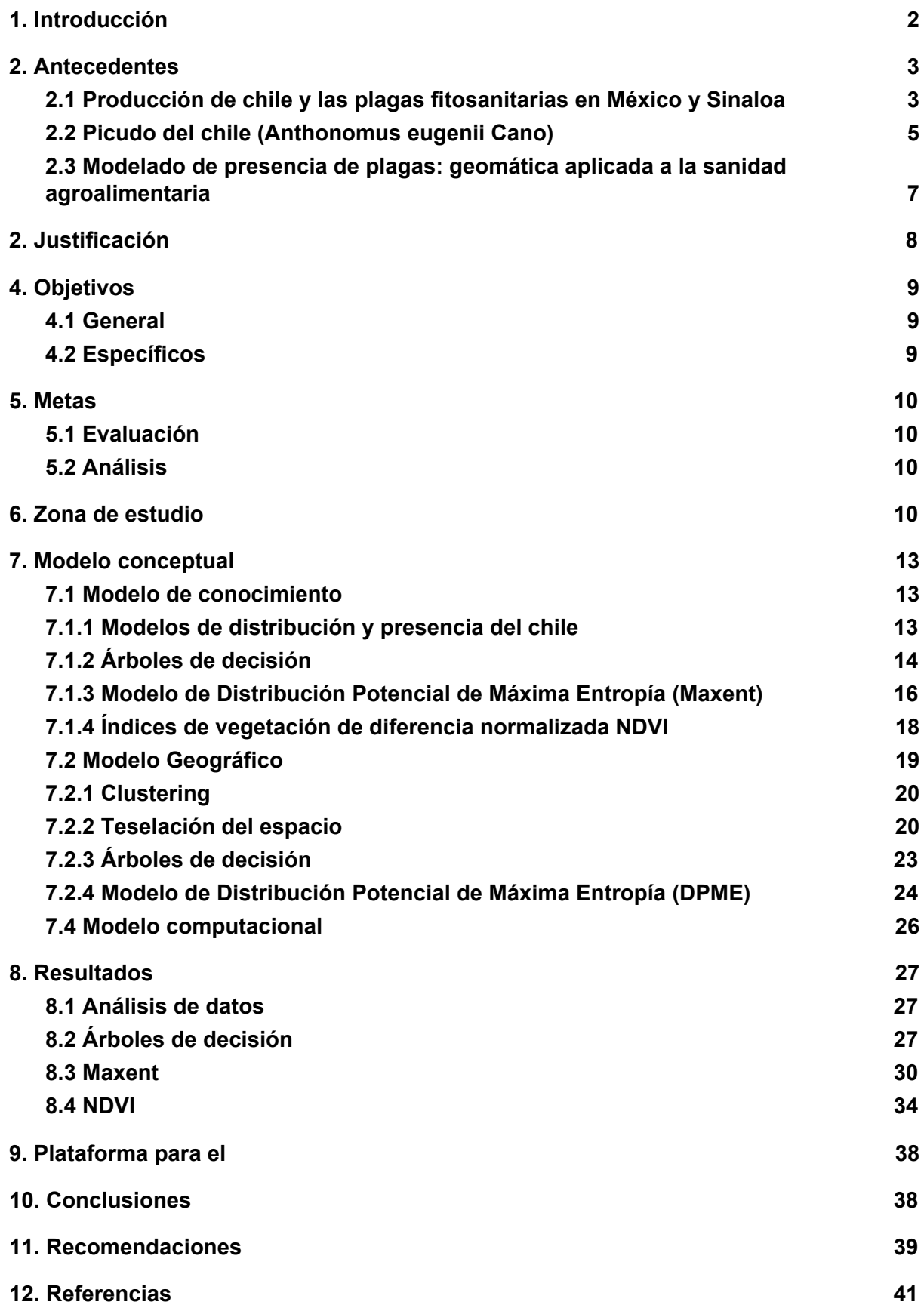

# <span id="page-2-0"></span>**1. Introducción**

La planta del chile (*Capsicum spp*) tiene su centro de origen en Mesoamérica y es considerado uno de los cultivos más importantes en México porque representa un modo de subsistencia para las familias campesinas, genera una importante cantidad de empleos, así como la enorme preferencia cultural y los beneficios alimenticios que aporta. A nivel mundial, México ocupa el segundo lugar de producción de chile y cuenta con una gran variedad de chiles de importancia comercial y alimentaria como son "jalapeños, serranos, pimientos, poblanos, anaheim, de árbol, cascabel, etc" [1][16][33].

A nivel nacional, Sinaloa aporta el 25% de producción de chile, posicionando al estado como el de mayor producción con 858,544 toneladas en 2018. En términos de exportación, Sinaloa se especializa en chile morrón, lo que le ha permitido incrementar sus ingresos de venta, alcanzando hasta 5 mil 880 millones de pesos en 2018 [24][60].

Uno de los principales riesgos bióticos de este cultivo es el picudo del chile (*Anthonomus eugenni Cano*), también conocido como barrenillo, que causa graves daños en el volumen y calidad del fruto. Este insecto ha logrado generar amplia resistencia a insecticidas y utiliza algunas especies silvestres como hospedadores alternos para alimentarse en el periodo libre de cultivo. La presencia persistente de este insecto obliga a que se implementen estrategias de Manejo Integrado de Plagas (MIP) y que estas sean cada vez más sustentables, rentables y menos dañinas para el ambiente y la salud humana [34][46][63].

En México, el picudo del chile es considerado una plaga de importancia comercial y es responsable de serios deterioros en el volumen y calidad del fruto. El daño que causa en los cultivos es principalmente por la alimentación de la larva dentro de los botones florales y los frutos pequeños, en donde una infestación severa puede destruir más del 90% de las cosechas [24][34][63].

2

En Sinaloa, el picudo del chile ha ocasionado cuantiosas pérdidas en la producción del chile dulce en el valle de la Cruz de Elota y de picosos en la zona de El Rosario y Escuinapa y en los valles de Culiacán, Guasave y de El Fuerte. Se ha demostrado que puede haber pérdidas del 100% de frutos de chile en parcelas sin aplicaciones insecticidas, durante los meses de abril y mayo [24].

Por lo anterior, en este proyecto se propone el análisis, modelación y uso de herramientas geoespaciales para coadyuvar en la ejecución y seguimiento de los planes de vigilancia epidemiológica y de erradicación de la plaga que han sido dispuestos por el Gobierno Federal y el Gobierno del Estado en materia fitosanitaria. La implementación de estas técnicas y herramientas tecnológicas permitirán el análisis espacial de la plaga; que conforme a [4] puede entenderse como:

# *"una serie de técnicas matemáticas y estadísticas aplicadas a los datos distribuidos sobre el espacio geográfico"* [10]

para la generación de un modelo de predicción de la presencia y dispersión del picudo del chile que se visualizarán en una plataforma web.

Como resultado, la Secretaría de Agricultura y Desarrollo Rural de Sinaloa (SEDAGRO), la Junta Local de Sanidad Vegetal del Valle de Culiacán (JLSVVC), así como los productores de chile del estado, podrán acceder a una herramienta útil para la planeación de las actividades de manejo integrado, contribuyendo en la optimización de los recursos humanos, tecnológicos y financieros, minimizando los tiempos de respuesta y apoyando la toma de decisiones ante el riesgo de introducción o establecimiento de este insecto.

# <span id="page-3-0"></span>**2. Antecedentes**

#### <span id="page-3-1"></span>**2.1 Producción de chile y las plagas fitosanitarias en México y Sinaloa**

En el panorama mundial, México aporta una de cada diez toneladas al volumen internacional de picantes, lo cual lo sitúa como el segundo productor de chile verde con 3,379,289 toneladas anuales. Un tercio de esa producción es destinada a la exportación (tabla 1). Los países que reciben chile de México son Estados Unidos de América (que adquiere 1.96 millones de toneladas), seguido por países como Canadá, Guatemala, España, Alemania, Reino Unido, Japón, India, Brasil, Australia y Países Bajos [60][61].

De manera local, el estado de Sinaloa es el principal productor de chile en México, seguido por Chihuahua y Zacatecas. Sinaloa cuenta con una superficie de 2,488.38 hectáreas sembradas de chile. En 2018, logró una producción de 858,544 toneladas, aumentado en 11.3% lo obtenido en 2017 [59][61] (ver figura 1).

| <b>Flujo comercial</b><br>Variación (%) 2017-2018 |                      |                      |              |                      |                      |  |  |  |
|---------------------------------------------------|----------------------|----------------------|--------------|----------------------|----------------------|--|--|--|
|                                                   | <b>Importaciones</b> | <b>Exportaciones</b> | <b>Saldo</b> | <b>Importaciones</b> | <b>Exportaciones</b> |  |  |  |
| <b>Volumen</b><br>toneladas                       | 31,332               | 1'102,333            | 1'071,001    | 1,195                | 4.2                  |  |  |  |
| Valor<br>Millones de<br>dólares                   | 76.9                 | 844                  | 797.3        | 4,488                | 17.4<br>Aumenta      |  |  |  |

**Tabla 1. Flujo comercial del Chile verde en México, 2018 (tomada de [61]).**

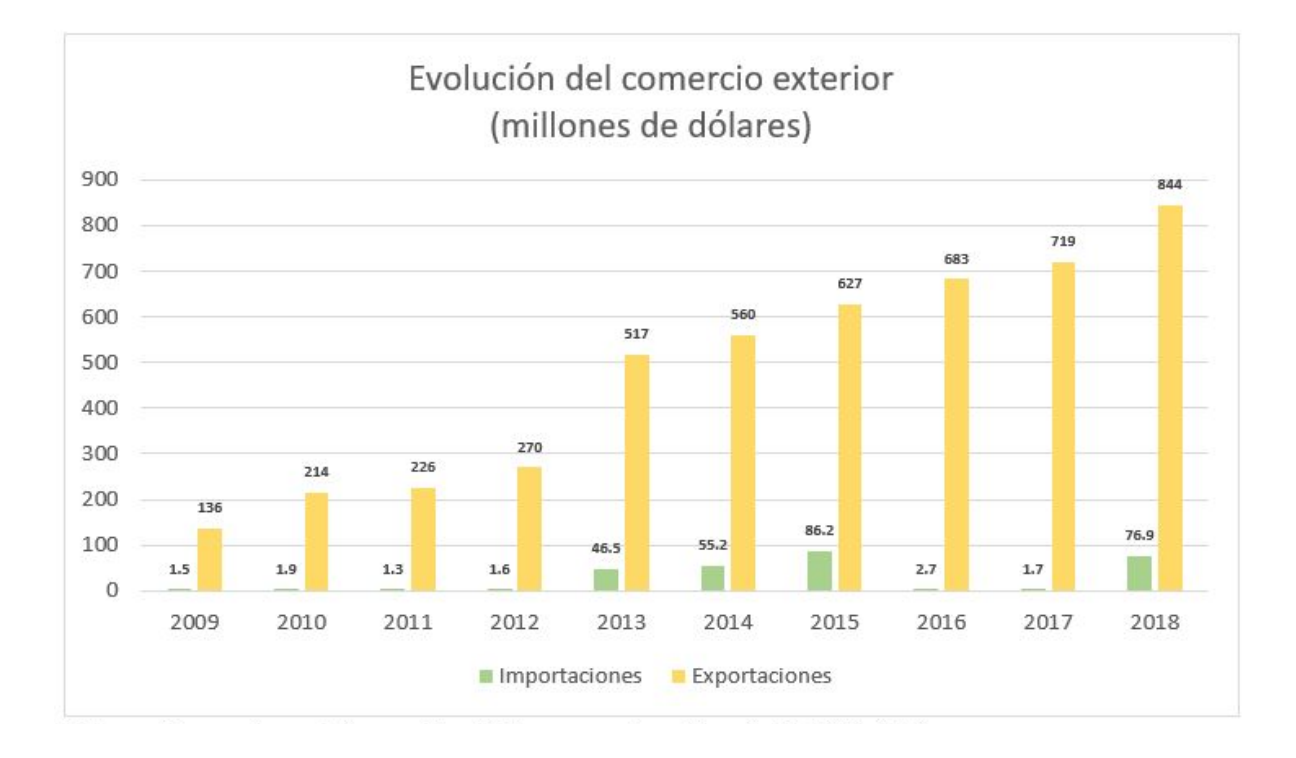

**Figura 1. Evolución del comercio exterior, 2018 (tomada de [61]).**

Las plagas son aquellas especies que logran causar graves daños o perjudican al hombre, a su patrimonio o a su medio. Pueden ser causantes de severas pérdidas económicas e incluso pueden comportarse como vectores capaces de portar bacterias, virus y protozoos, propagando las conocidas enfermedades transmitidas por alimentos (ETA). Los insectos son una de las plagas más usuales en la industria agroalimentaria y tienen una alta capacidad de adaptación. La Organización de las Naciones Unidas para la Alimentación y la Agricultura (FAO) considera que menos del 0.5 por ciento de las especies de insectos son plagas, sin embargo estas pueden ser una gran amenaza para la producción a nivel mundial, destruyendo una quinta parte del total mundial de producción agrícola cada año [16][37].

Las plagas fitosanitarias pueden provocar serios problemas en el rendimiento de los cultivos; asimismo, riesgos en la seguridad alimentaria a causa pérdida de cultivos que suele estar relacionados a la calidad de vida de familias campesinas porque son fuente de ingresos y forman parte del modo de vida [16].

### <span id="page-5-0"></span>**2.2 Picudo del chile (***Anthonomus eugenii Cano***)**

El picudo del chile (*Anthonomus eugenii Cano*) también conocido como barrenillo, es una de las plagas más importantes en el cultivo del chile en México Es originario de Mesoamérica y se extiende en gran parte de Centroamérica, América del sur, México y el sur de Estados Unidos. El ciclo de crecimiento del barrenillo, se compone por cuatro estados: huevecillo, larva, pupa y adulto. Entre sus principales características se puede destacar que puede sobrevivir solo si tiene alimento, no tiene periodo de diapausa, por lo general ovipositan un huevecillo por fruto a excepción de cuando hay altas infestaciones y cuando el tamaño del fruto lo permite [23][34].

El daño que causa la plaga en los cultivos es principalmente por la alimentación de la larva dentro de los botones florales y los frutos pequeños, los cuales comúnmente caen al suelo. Una infestación severa puede destruir más del 90% de la cosecha. En Sinaloa, el picudo del chile ha ocasionado cuantiosas pérdidas en la producción del chile dulce en el valle de la Cruz de Elota y de picosos

5

en la zona de El Rosario y Escuinapa; esto ha ocurrido también en los valles de Culiacán, Guasave y de El Fuerte. En trabajos experimentales realizados en 2007 y 2008, se encontró 100% de pérdidas de frutos de chile serrano en parcelas sin tratar con insecticidas, en abril y mayo [23][24][36].

Una de las estrategias principales a nivel nacional e internacional para el control de plagas es el Monitoreo Integral de Plagas (MIP), el cual permite a los agricultores vigilar y controlar las plagas en los campos, reduciendo al mínimo absoluto la utilización de plaguicidas químicos costosos y potencialmente dañinos y peligrosos [29][35].

Entre los métodos de control que integra el MIP se encuentran el control ecológico, tecnológico, biotecnológico, legal, biológico y químico; basándose en los siguientes principios [14][17]:

- a) Desarrollo de un cultivo sano en el invernadero
- b) Identificación correcta de la plaga
- c) Observación permanente de la plaga a fin de determinar su población real
- d) Conservación de enemigos naturales en el invernadero
- e) Registro permanente de temperatura y humedad para tomar decisiones sobre el control de las plagas
- f) Selección y aplicación de las medidas más adecuadas de control de las plagas

El pronóstico, es un elemento muy importante para el MIP porque sirve para conocer con antelación la aparición de enfermedades y plagas [34].

<span id="page-7-0"></span>**2.3 Modelado de presencia de plagas: geomática aplicada a la sanidad agroalimentaria**

La geomática, al igual que otras áreas de conocimiento, se han visto obligadas a ampliar su gestión en búsqueda de dar soluciones a problemas reales y actuales que la humanidad enfrenta. Se ha propuesto que:

*"Las tendencias en las tecnologías geoespaciales han llevado al desarrollo de nuevas y poderosas técnicas de análisis"* [62].

La inclusión de las herramientas y técnicas geoespaciales en la sanidad agroalimentaria, ha permitido mejorar la planeación de actividades permitiendo optimizar los recursos humanos, tecnológicos y financieros, minimizando tiempos en respuesta a emergencias y en la toma de decisiones ante eventos que representen un riesgo de introducción o establecimiento de plagas y enfermedades fitozoosanitarias y que comprometan la sanidad e inocuidad de los alimentos que se producen y consumen en nuestro país [22].

Los modelos de dispersión de plagas y el uso de Sistemas de Información Geográfica son cada vez más ocupados para analizar variables ambientales y asociarlas al comportamiento de las plagas fitosanitarias. El uso y aplicación de herramientas tecnológicas y técnicas geoespaciales como son los GPS, vehículos aéreos no tripulados (UAVES, UAS, RPAS) , Sistemas de Información Geográfica (SIG), sensores remotos, la percepción remota, la estadística y el análisis espacial, cada vez tienen mayores aplicaciones en el sector agroalimentario [47][64].

Las normas nacionales e internacionales indican que los análisis de riesgo y la determinación de la distribución, presencia o ausencia encaminadas a tomar medidas fitosanitarias, deben estar sustentadas técnica y científicamente e incluir análisis de variables geográficas [15][6]. Conforme a lo anterior, para la sanidad agroalimentaria, estas herramientas y técnicas permiten dar cumplimiento a lo estipulado con ello apoyar al agricultor a tener una perspectiva distinta y una mejor gestión de sus cultivos [64].

# <span id="page-8-0"></span>**2. Justificación**

A nivel mundial el rendimiento agrícola por plagas y enfermedades fitosanitarias se ve disminuido entre el 10 y 40%. La pérdida de rendimiento del chile en Sinaloa ha alcanzado hasta un 50% y es que este insecto ha logrado convertirse en la principal plaga de chile por la resistencia que ha generado al control de insecticidas [20][46].

El picudo del chile se ha convertido en la plaga más importante para este cultivo por la severa destrucción que ocasiona al cultivo. Las infestaciones en una etapa temprana del chile hacen caer prematuramente el fruto incluso llegando a perderse el 100% de la cosecha. Finalmente, la reducción de producción, logra tener un impacto en los ingresos, provocando una disminución en el consumo nacional, por lo tanto el comercio nacional disminuye del mismo modo que las exportaciones así como pérdidas en las fuentes de empleo [23][34].

Debido a las cuantiosas pérdidas de los cultivos en el estado de Sinaloa, que se traducen en un impacto económico regional importante y al aumento en los costos de producción, las autoridades fitosanitarias tanto estatales como locales han considerado a esta plaga como una emergencia fitosanitaria [59].

Entender la distribución del picudo permite establecer criterios de muestreo y de control dirigidos. los modelos de dispersión y probabilidad de presencia pueden identificar áreas idóneas para la distribución de plagas. Las plagas tienen que entenderse como un problema integral, ya que no sólo afecta al comercio sino cuestiones físicas y de salud en las poblaciones y puede convertirse en un problema con dimensiones de política internacional, en problemas que traspasan fronteras, propagándose rápidamente de un país a otro [11][21].

Por lo anterior, el monitoreo, análisis, modelación y uso de herramientas geoespaciales para el análisis espacial de distribución de plagas resulta imprescindible para coadyuvar a la implementación y seguimiento de los planes de vigilancia epidemiológica y de erradicación de la plagas y enfermedades fitosanitarias ya que permiten la toma de decisiones ágil e informada.

8

# <span id="page-9-0"></span>**4. Objetivos**

# <span id="page-9-1"></span>**4.1 General**

Construir una plataforma de apoyo a la toma de decisiones que permita visualizar el riesgo asociado a la presencia y dispersión del picudo del chile (*Anthonomus eugenii Cano*) en los cultivos de chile en Culiacán, Sinaloa.

# <span id="page-9-2"></span>**4.2 Específicos**

- Diseñar una base de datos (BD) para integrar los datos históricos de capturas en trampas durante el monitoreo de picudo del chile y de variables meteorológicas asociadas.
- Evaluar el riesgo asociado que dé sustento a la planeación de acciones enfocadas a la prevención.
- Generar un modelo de predicción de la presencia y dispersión del picudo del chile.
- Realizar un análisis espacio-temporal por medio de índices de vegetación de las parcelas con cultivos de chile asociadas a las mayores capturas en las trampas.
- Implementar una plataforma web para la visualización de la información generada.

# <span id="page-10-0"></span>**5. Metas**

Con la implementación de este proyecto se pretende que los productores y autoridades de agricultura de Sinaloa puedan realizar una planeación óptima de los recursos para aplicar las técnicas preventivas necesarias en el control de la plaga picudo del chile.

<span id="page-10-1"></span>**5.1 Evaluación**

- Crear una BD con las capturas obtenidas en las fechas de monitoreo.
- Visualizar la presencia del picudo del chile en la región.
- <span id="page-10-2"></span>● Visualizar el comportamiento temporal de las capturas en las trampas.

### **5.2 Análisis**

- Proporcionar información sobre la probabilidad de presencia del insecto.
- Determinar las zonas de riesgo ante la presencia del picudo del chile.
- Proporcionar información que sirva para la toma de decisiones en la etapa de prevención.

# <span id="page-10-3"></span>**6. Zona de estudio**

El estado de Sinaloa se localiza al Noroeste de la República Mexicana. Cuenta con una extensión territorial de 58,200 km², que equivale al 2.9% del total del país. Colinda al norte con los estados de Sonora y Chihuahua, al este con Durango, al sur con el estado de Nayarit y al oeste con el océano Pacífico y el Golfo de California [31].

Se ubica dentro de la planicie costera noroccidental, entre las estribaciones de la Sierra Madre Occidental y el litoral del Océano Pacífico. La morfología que presenta ha sido un factor importante en el desarrollo de la actividad económica, social y cultural de la entidad. La mayor porción del territorio sinaloense está constituido por terrenos planos, aproximadamente el 80% de los terrenos de la entidad se localizan por debajo de los 600 msnm.

Los tipos de climas predominantes en el estado son:

### **Cálidos Subhúmedos**

Este tipo de clima se presenta en las partes bajas de la Sierra Madre Occidental, siendo el más seco de los cálidos subhúmedos con un régimen de lluvias de verano, con una precipitación anual de 750 a 950 mm, siendo la temperatura media anual de 23 °C a 24 °C y mínima extrema de 8 °C.

#### **Semicálido Subhúmedo**

Este tipo climático transicional entre los cálidos y templados se presenta en las partes aledañas de los municipios de Choix, Sinaloa y Badiraguato, rodeando a la Sierra de Surutato; es un clima semicálido, el más cálido de los templados que se presentan en la entidad, con régimen de lluvias en verano, una precipitación anual de 600 a 700 mm y temperatura media anual de 24.0 °C.

#### **Templados Subhúmedos**

Este tipo de clima se presenta en una reducida porción hacia el noroeste de la entidad en los municipios de Choix y Sinaloa, con las siguientes características físicas: templado subhúmedo, con lluvias en verano, con una temperatura media anual de 23.0 °C a 24.5 °C. Este clima se presenta también en pequeñas porciones al oriente de los municipios de Badiraguato, San Ignacio y Concordia.

#### **Semiseco Muy Cálido**

Atravesando prácticamente todo el territorio del estado en la porción central, se presenta este clima seco o estepario, siendo el menos seco de los "B", con las siguientes características climatológicas: extremoso con una temperatura media anual de 23.5 °C, con máxima extrema de 39.0 °C y mínima extrema de 3.0 °C; régimen de lluvias en verano con una precipitación anual de 550 a 700 mm.

#### **Seco Muy Cálido**

Paralelo al anterior, atravesando prácticamente la zona agrícola de riego, se presenta este clima seco, siendo el más seco, pero más húmedo, con las siguientes características: temperatura media anual de 24 °C a 24.5 °C con máxima extrema de 50 °C y mínima extrema de 3.0 °C; precipitación anual de 450 a 550 mm y régimen de lluvias en verano.

La zona de estudio se limita al área de influencia de la Junta Local de Sanidad Vegetal del Valle de Culiacán (JLSVVC). Dicha zona comprende parte de los municipios de Culiacán y de Navolato, en donde se encuentran distribuidas 75 trampas de monitoreo del picudo del chile (ver figura 2).

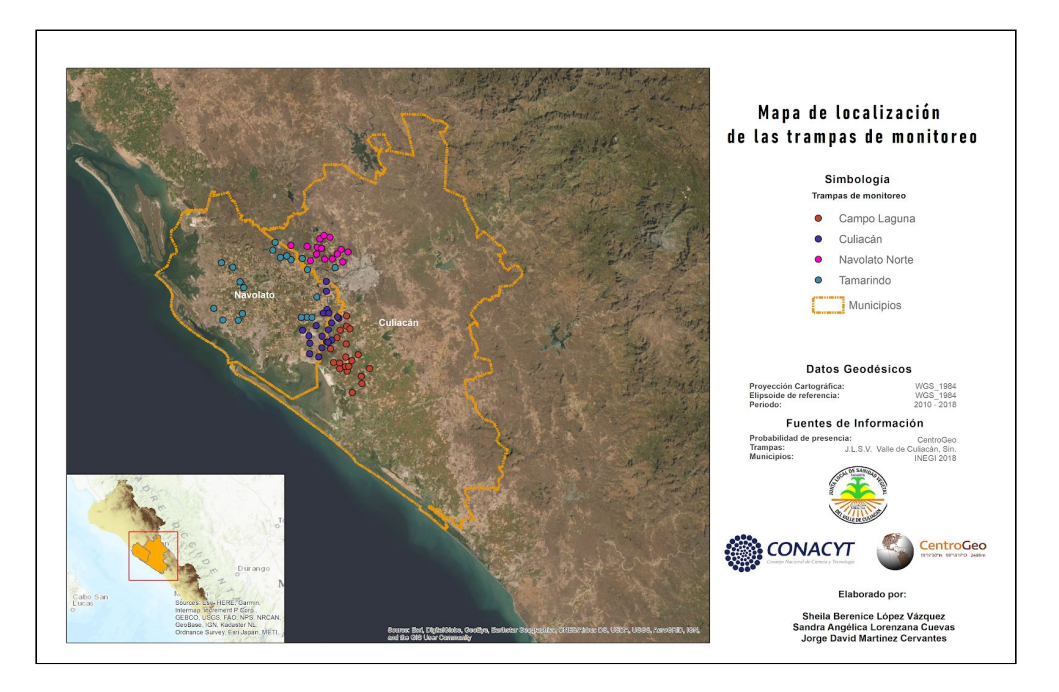

**Figura 2. Zona de estudio, localizada entre los municipios de Navolato y Culiacán.**

### <span id="page-13-0"></span>**7. Modelo conceptual**

#### <span id="page-13-1"></span>**7.1 Modelo de conocimiento**

#### <span id="page-13-2"></span>7.1.1 Modelos de distribución y presencia del chile

Galindo, M.G. (2009) propone que la modelación y análisis espacial de la distribución de las plagas debe realizarse de manera integral, compaginando el uso de los sistemas de información geográfica y el uso de índices de vegetación, a través de imágenes satelitales, para determinar la relación entre la especie y las variables ambientales que determinan el ingreso y establecimiento en un área específica y determinar biotopos.

Los modelos pueden interpretarse como un conjunto de reglas que intentan hacer una descripción simplificada de un sistema. Con estos modelos no necesariamente se pretende replicar la realidad, sino entender y poder describir los elementos que la conforman y su interacción, para explorar escenarios posibles o proyectar algunas condiciones. Para el desarrollo de un modelo es imprescindible entender cuáles son las condiciones que establecen el desarrollo de la especie a trabajar [2].

Para generar modelos que intenten explicar la distribución de la plagas en cultivos agrícolas se debe integrar la relación con aspectos climáticos, ya que la distribución real de los organismos está influenciada por las variables geográficas. Para entender el comportamiento del picudo del chile se presupone que la temperatura es una variable que influye en la reproducción del insecto, mientras que, para el mismo, la precipitación pudiera ser una variable que no impacte en su distribución [11][47][59].

Para lograr los objetivos de este proyecto se construyó un modelo predictivo usando el método CART de árboles de decisión. De esta manera, para el corto plazo, puede conocerse la incidencia de la cantidad de picudos del chile en cada trampa. Se construyó un modelo del estado actual y 2 proyecciones a largo plazo de la probabilidad de presencia del insecto usando Maxent. En ambos casos se utilizaron 4 variables ambientales: temperatura máxima, temperatura mínima,

13

precipitación y elevación; además, se realizó un análisis espacio temporal del índice de Vegetación de Diferencia Normalizada (NDVI por sus siglas en inglés), utilizando imágenes satelitales, con la finalidad de identificar la relación entre los valores del índice de vegetación y la incidencia de la plaga en el cultivo durante las etapas del ciclo agrícola.

### <span id="page-14-0"></span>7.1.2 Árboles de decisión

Un árbol de decisión es una técnica perteneciente al campo de la inteligencia artificial que permite analizar y facilitar la toma de decisiones secuenciales con base en el uso de resultados y probabilidades asociadas. Han sido utilizados con éxito en muchas situaciones del mundo real y su efectividad ha sido comparada con otros métodos de exploración de datos [5][26].

Los árboles de decisión son una representación visual y una forma estructurada de entender las posibilidades, así como los resultados o consecuencias y los escenarios posibles. Están diseñados a partir de nodos, que son las características o atributos; cada atributo tiene una serie de valores que son las líneas o ramas que habrá que elegir para tomar una clase [12].

Son considerados un modelo de aprendizaje automático que permite inferir las clasificaciones para cada observación a partir de sus propiedades y también como clasificadores que logran integrar grupos. Pueden utilizar diferentes algoritmos para la generación o valores de los nodos como ID3, CHAID QUEST, CRUISE y CART [12].

Entre las ventajas que presentan los árboles de decisión es que se obtienen las reglas de clasificación, que no dan otros métodos; también es un método de uso sencillo y de fácil interpretación (e morales, inaoe).

En este trabajo se utilizó el método CART, que integra métodos binarios, y que puede describirse como:

*"un esquema de múltiples dicotomías o bifurcaciones, anidadas, en forma de árbol, de manera que siguiendo cada una de las ramas de árbol obtengamos, al final, una* *predicción para la clase de pertenencia (clasificación) o para el valor que toman (regresión) los individuos que cumplen con las propiedades que se han ido exigiendo a las distintas bifurcaciones" [69].*

El método CART utiliza el Índice de Gini, que se representa como el conjunto de muestras del descriptor y mide qué tan bien un atributo dado separa las muestras de entrenamiento en las clases objetivo.

Gini = 
$$
1 - \sum_{i=1}^{C} p_i^2
$$

en donde *C* representa el número de clases para el descriptor y *p<sup>i</sup>* es la probabilidad de que ocurra la clase *i* .

La estructura del árbol de decisión se construye con la entrada de objetos que tienen una serie de atributos; se definen una serie de reglas en función de los atributos; y conforme a las necesidades, la respuesta puede ser de forma booleana, 0 o 1, verdadero o falso, alto o bajo. Estas respuestas se conocen como clases o nodos, este procedimiento es iterativo hasta tener un nodo final en cada atributo, es decir que todos los atributos estén clasificados [5][69].

Para la validación del modelo se utilizan distintas medidas:

*Accuracy*: esta medida nos dice cuántas, del conjunto de objetos, están siendo clasificados correctamente.

$$
Accuracy = \frac{TP+TN}{TP+TN+FP+FN}
$$

*Precision*: esta medida nos dice cuántos de los objetos clasificados como positivos son realmente positivos

$$
Precision = \frac{TP}{TP + FP}
$$

*Recall*: esta medida nos dice qué porcentaje de los objetos positivos están siendo clasificados como positivos

$$
Recall = \frac{TP}{TP + FN}
$$

*F*: es la combinación de medidas que evalúa *Precision* y *Recall. F-measure* es el promedio armónico de *Precision* y *Recall.*

$$
F = \frac{2 \cdot precision \cdot recall}{precision + recall}
$$

donde TP, TN, FP y FN se refieren a los verdaderos positivos, verdaderos negativo, falsos positivos y falsos negativos, respectivamente [49][50].

### <span id="page-16-0"></span>7.1.3 Modelo de Distribución Potencial de Máxima Entropía (Maxent)

El software Maxent estima la Distribución Potencial de Máxima Entropía (DPME), es decir, la distribución que potencialmente logran abarcar las especies a nivel biogeográfico [48][56]. Los Modelos de Distribución de Especies

*"son algoritmos que establecen relaciones estadísticas entre la presencia de una especie y las variables ambientales en las que se desarrolla, prediciendo su idoneidad, en el área de estudio"* [43].

Este método utiliza datos de presencia de determinada especie o especies y un conjunto de variables explicativas . A partir de ello se detectarán nuevas áreas geográficas similares y con condiciones, que representan el hábitat de la especie en donde fue encontrada [40].

Maxent está considerado un modelo de aprendizaje automático y su funcionamiento puede explicarse a través de la Teoría de decisiones, específicamente del Teorema de Bayes, con el que se pretende obtener la probabilidad de las causas por las que ha ocurrido un evento; es decir, intenta representar la posibilidad de que ocurra un evento, a partir de las evidencias de otros eventos ya ocurridos [2][48].

Para estimar la probabilidad de distribución en cierta área de estudio, a cada celda o píxel de un ráster se le asigna un valor a partir de ciertas restricciones; estas están dadas en función de las variables encontradas en cada punto de ocurrencia. Se utiliza la media de cada variable cercana al punto de presencia, registrando 1 si

16

la especie está presente y 0 si está ausente. Esta probabilidad condicionada o también llamada probabilidad inversa, conjuga condicionales conocidas para hallar las probabilidades inversas [49].

A través de curvas de densidad, se identifican las celdas con mayor probabilidad de obtener las características en las que se presenta la presencia de la especie. En donde coinciden las curvas de densidad de las variables y la especie, se elige el que tiene menos restricciones. Por lo tanto, la probabilidad de que un evento suceda, es una probabilidad condicionada a través de diagramas de árbol. De esta manera, a partir de los eventos o muestras presentes se pueden representar nuevos eventos en nuevos espacios.

Se ha documentado el uso de Maxent para el estudio de la dispersión de especies invasores y distribución por impacto del cambio climático [48]. Pueden realizarse ejercicios de probabilidad de presencia de especies con modelos para Cambio Climático que intentan representar el futuro, utilizando relaciones climatológicas para simular los impactos de emisiones de contaminantes y gases de efecto invernadero por efecto de actividades antropogénicas [27][30]. Estos modelos se consideran como procesos estocásticos y se actualizan constantemente ya que se incorporan nuevos datos de procesos físicos y mayor resolución espacial. El uso de las vías socioeconómicas compartidas SSP permiten simular condiciones favorables y adversas,

*"El clima simulado por estos modelos depende en parte de la supuesta concentración atmosférica de gases de efecto invernadero. Los "escenarios de emisión" describen las futuras concentraciones atmosféricas proyectadas de gases de efecto invernadero" [30].*

Para la validación de precisión del modelo se utilizaron:

1. El gráfico de Característica Operativa del Receptor (ROC, por sus siglas en inglés), en el que se visualiza el Área Bajo la Curva (AUC, por sus siglas en inglés), que es un índice para evaluar la capacidad de predicción, en el que se visualizan la especificidad y la sensibilidad [40][42].

2. La gráfica de tasa de omisión, que muestra el rendimiento del modelo. En esta se visualiza la omisión en muestras de entrenamiento o puntos de presencia, señala sobre ajustes en la fracción del área predicha, y muestra la omisión prevista.

### <span id="page-18-0"></span>7.1.4 Índices de vegetación de diferencia normalizada NDVI

Los índices de vegetación pueden ser definidos como un parámetro calculado a partir de los valores de la reflectancia a distintas longitudes de onda, y que es particularmente sensible a la cubierta vegetal. A través del NDVI se puede conocer la actividad fotosintética y el contenido de agua del dosel forestal, y algunas características relacionadas con su estructura y densidad [25][38].

Específicamente, el NDVI está definido por el cociente de la diferencia entre la banda del infrarrojo cercano y la banda del rojo visible y la suma de estas mismas bandas. La normalización efectuada en esta operación arroja como resultados valores entre -1 y 1, donde los valores del orden de 0.1, corresponden a áreas rocosas, arenosas o nevadas, valores de 0.2-0.3 están asociados a áreas con escasa vegetación o pasturas naturales [44].

Los índices de vegetación, incluido el NDVI a partir de imágenes satelitales, han sido utilizados para generar métodos que ayuden a detección de presencia de plagas y enfermedades fitosanitarias en cultivos agrícolas, así como determinar las áreas cultivadas con potencial de establecimiento de plagas.Este tipo de índices puede permitir a los productores tener una

> *"comparación permanente, y consistente, de los cambios temporales y espaciales" y estar asociada a plagas y enfermedades"* [64].

Está documentado el uso de imágenes satelitales multiespectrales para encontrar características en los cultivos que puedan relacionarse con la presencia de enfermedades y plagas y para generar la evaluación del comportamiento y evolución a través del tiempo. Estos resultados han permitido a los agricultores una planeación estratégica, dirigida, optimizando tiempo y recursos [3][54].

18

El análisis cualitativo a partir de series de tiempo con índices de vegetación, permite evaluar las diferencias en las etapas fenológicas del cultivo y determinar algún comportamiento espectral que denote alguna deficiencia foliar, misma que podría estar asociada a la presencia de alguna plaga. Debe considerarse que el análisis espectral de plagas y enfermedades fitosanitarias no puede sustituir los análisis en laboratorio para la determinación de una especie.

*"El propósito de la PR en Vigilancia Epidemiológica Fitosanitaria no es detectar a las plagas y enfermedades en sí, sino a los procesos, elementos y fenómenos asociados con éstas para poder describir su presencia potencial y su distribución espacial" [10].*

### <span id="page-19-0"></span>**7.2 Modelo Geográfico**

Olaya (2010) propone 3 niveles en los que se divide el proceso de modelado espacial de la realidad: modelo geográfico, modelo de representación y modelo de establecimiento. En este proyecto, los modelos geográficos a utilizados se catalogan como modelos descriptivos y predictivos, los cuales tienen como función explicar la asociación de patrones y determinar los factores que condicionan la presencia y distribución de la plaga del picudo del chile mediante las técnicas señaladas previamente.

El uso de datos espaciales, sus características, tratamientos, representación de la información de salida se describe en el modelo geográfico (ver figura 3):

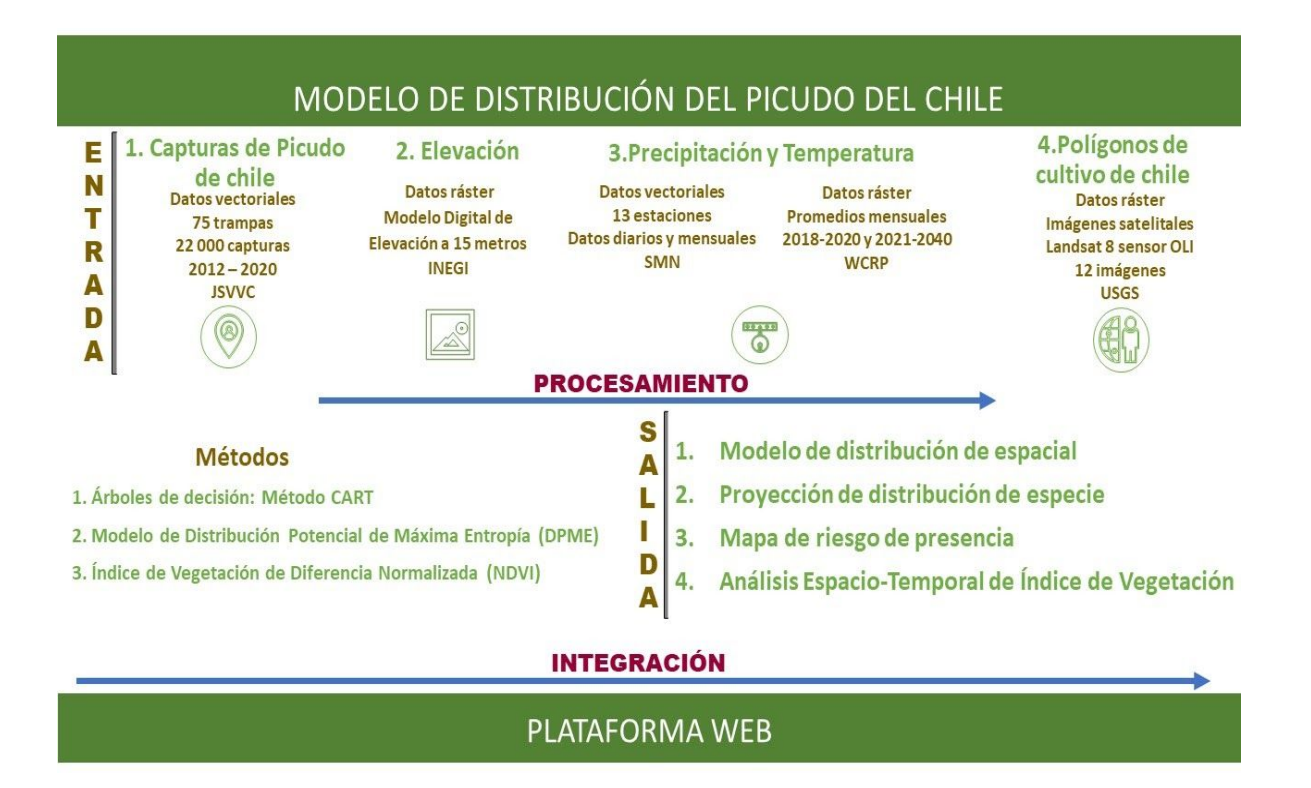

#### **Figura 3. Modelo geográfico propuesto para el desarrollo de los análisis y plataforma web.**

### <span id="page-20-0"></span>7.2.1 Clustering

En el Análisis exploratorio de datos (AED) se utilizó la técnica de *clustering*, frecuentemente usada en minería de datos, la cual se encuentra dentro de la disciplina de Inteligencia Artificial. *Clustering* es un procedimiento estadístico multivariante; toma un conjunto de datos que proporcionan información sobre una muestra de entidades e intenta reorganizarlas en grupos relativamente homogéneos o con valores de similitud altos, llamados *clusters* [21].

El objetivo de aplicar este método fue conocer el comportamiento de las capturas en las trampas de monitoreo, identificando *outliers* o valores atípicos, los cuales pueden ser eliminados para poder obtener un mejor ajuste en el modelo. El conjunto de datos totales se integra por 75 ubicaciones pertenecientes a 4 zonas (Culiacán, Tamarindo, Navolato Norte y Campo Laguna).

#### <span id="page-21-0"></span>7.2.2 Teselación del espacio

Se descargaron datos diarios de estaciones del Servicio Meteorológico Nacional (SMN) que se encuentran dentro de la zona de estudio. Se descargaron datos de 13 estaciones (ver figura 4) que comprenden el período 2012-2014. Para el período 2015-2020 se descargaron datos de 18 estaciones para la temperatura (ver figura 5) y de 11 estaciones para la precipitación (ver figura 6). Todas las estaciones, para ambos periodos, contienen datos de temperatura máxima, temperatura mínima y precipitación. Para asociar el valor de las variables ambientales con cada trampa se realizó una teselación de la zona de estudio, obteniendo los polígonos de Voronoi o Thiessen. La teselación del espacio se hizo utilizando las coordenadas geográficas de las estaciones meteorológicas para cada periodo. En las figuras 5, 6 y 7, los triángulos verdes representan las estaciones, las líneas amarillas los polígonos de Voronoi calculados y los círculos de colores las trampas en las diferentes zonas (rojo para Campo Laguna, morado para Culiacán, rosa para Navolato Norte y verde para Tamarindo). Se realizó una intersección entre las trampas y los polígonos, para conocer de esta manera cuáles trampas caen en determinado polígono, y asociar así el valor de las variables ambientales con cada trampa. La relación de trampas y variables ambientales fue utilizada para construir los modelos de árbol de decisión mediante el método CART.

Para realizar la teselación se utilizó R 3.6.2 (R Core Team, 2019), el paquete dismo (v1.1-4; [51]).

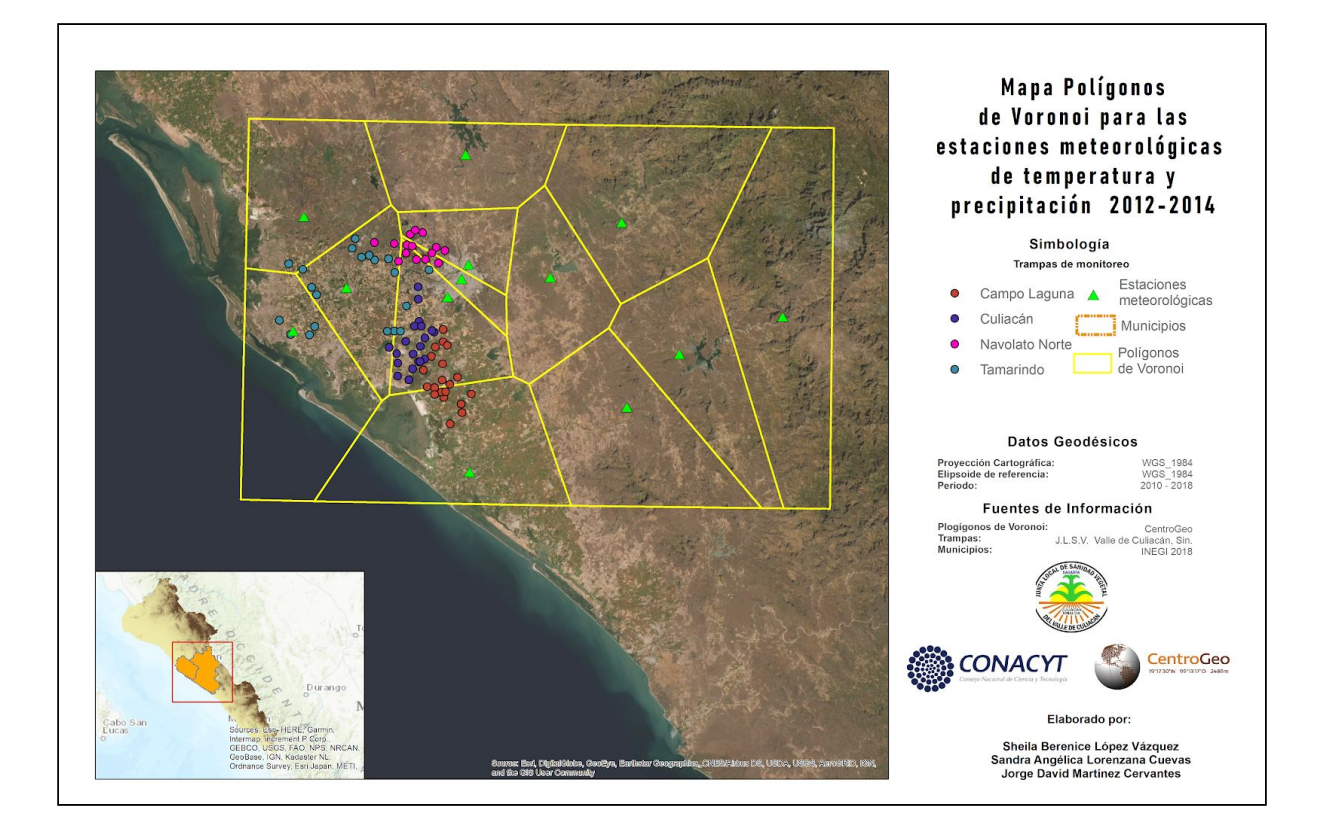

**Figura 4. Estaciones meteorológicas (triángulos verdes) para datos de temperatura y precipitación en el período 2012-2014; polígonos de Voronoi (líneas amarillas) asociados a cada estación; y trampas (círculos) diferenciadas para las 4 zonas.**

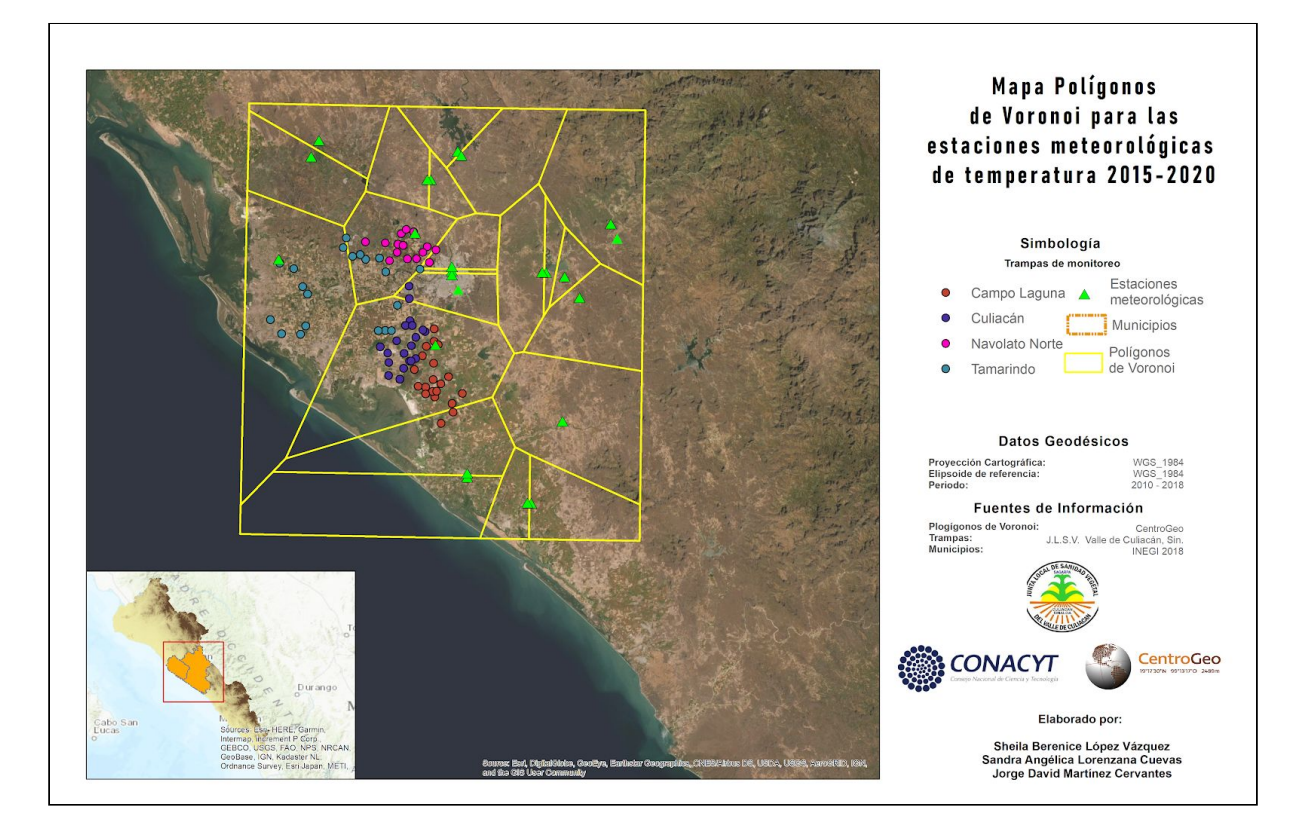

**Figura 5. Estaciones meteorológicas (triángulos verdes) para datos de temperatura en el período 2015-2020; polígonos de Voronoi (líneas amarillas) asociados a cada estación; y trampas (círculos) diferenciadas para las 4 zonas.**

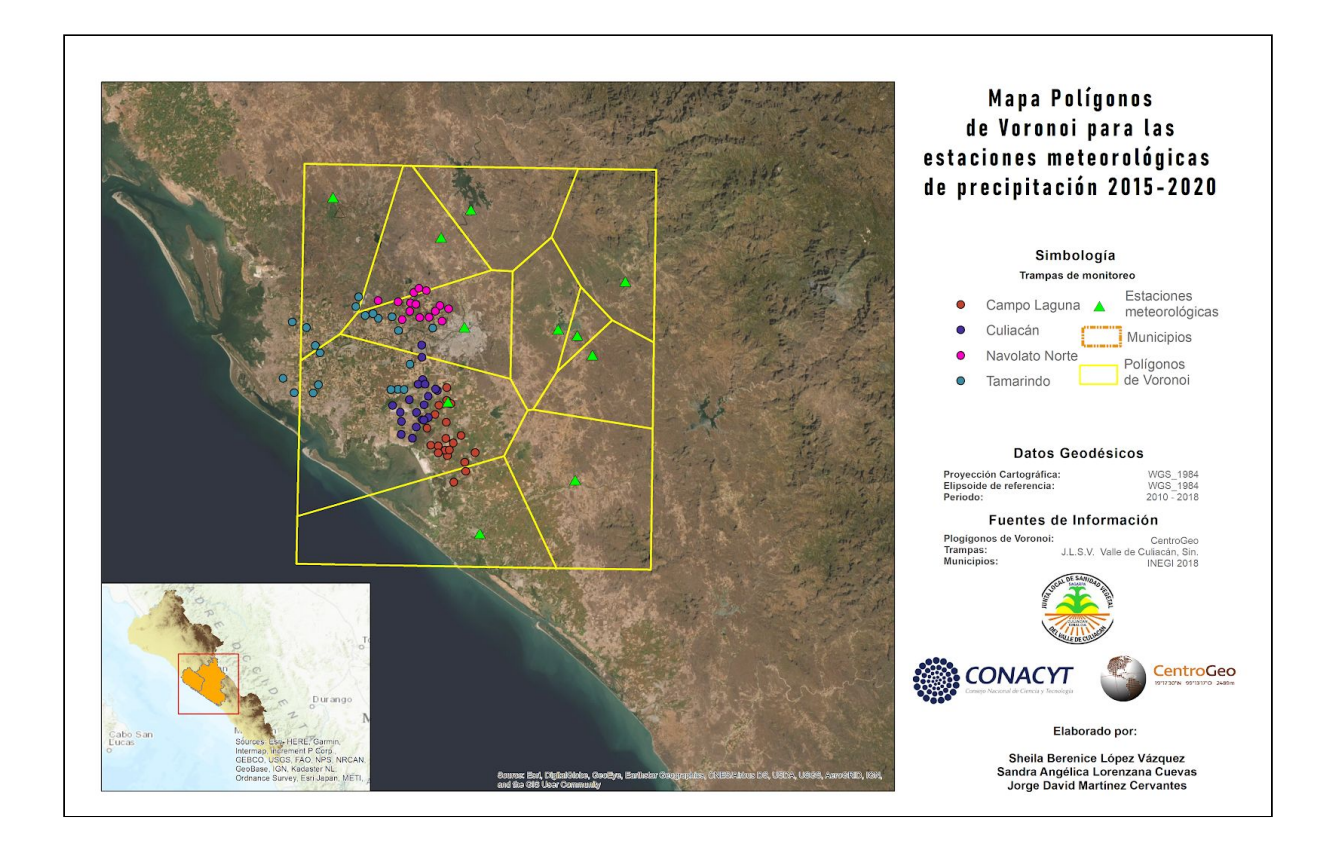

#### **Figura 6. Estaciones meteorológicas (triángulos verdes) para datos precipitación en el período 2015-2020; polígonos de Voronoi (líneas amarillas) asociados a cada estación; y trampas (círculos) diferenciadas para las 4 zonas**.

# <span id="page-23-0"></span>7.2.3 Árboles de decisión

Para realizar los modelos de árbol de decisión se usaron los datos de las capturas como etiquetas u objetivos. Se agruparon los datos por mes y los valores de las capturas fueron clasificados en altas y bajas, a partir del valor de la mediana. Para cada registro de capturas se tiene la relación con las variables ambientales (temperatura máxima, temperatura mínima, precipitación y elevación), que serán las variables predictoras, así como el mes.

Entonces, para iniciar la construcción del árbol, se tomaron todas las observaciones, las cuales no están clasificadas; se hace el cálculo de la entropía de

cada etiqueta; se calcula la entropía de cada clase del descriptor; y se calcula la ganancia en la información; finalmente, se selecciona el nodo de decisión; se realiza el procedimiento nuevamente para determinar el siguiente nodo.

Para la creación del árbol se utilizaron algunos ciclos de la producción como entrenamiento y el resto para la validación. Los ciclos están definidos entre el final del verano de un año y el inicio del verano del siguiente. De esta manera, entre 2012 y 2020 tenemos 8 ciclos. Para escoger, entonces, el mejor modelo se utilizó aquel que tuviera mayor ganancia en la validación.

### <span id="page-24-0"></span>7.2.4 Modelo de Distribución Potencial de Máxima Entropía (DPME)

Para determinar la DPME se utilizó el programa Maxent (v3.4.1). Se utilizaron como entrada los datos de presencia de picudo de chile de 2012-2020. Estos datos corresponden a 22,022 registros, distribuidos en las 4 zonas de trabajo (Culiacán, Tamarindo, Campo Laguna y Navolato Norte). Las capas climáticas utilizadas fueron de temperatura máxima, temperatura mínima, precipitación y elevación. Estas capas son simuladas y fueron descargadas de la base de datos meteorológicos y climáticos globales de alta resolución espacial, CRU-TS 4.03 [36] suministradas con WorldClim 2.1, [35] para el periodo 2010-2018, y contienen los valores mensuales promedio de cada variable climática con una resolución espacial de 2.5 minutos de arco; la elevación fue obtenida del SRTM (Shuttle Radar Topography Mission) de la NASA, y la Agencia Nacional de Inteligencia Geoespacial, con la misma resolución espacial [19].

La información de escenarios de cambio climático, con una resolución espacial de 2.5 minutos de arco para el periodo 2021-2040, fueron suministrados con WorldClim 2.1. Se empleó la versión actualizada del Modelo Climático Global (MGC) CNRM-CM6-1 [37] que ha sido utilizada para el desarrollo de escenarios climáticos regionales. Se utilizaron dos escenarios de cambio climático, el SSP 1.26 y SSP 5.8.5 [18][30]. Como resultado se obtuvo un modelo de la probabilidad de presencia, dos proyecciones a 20 años de la presencia del picudo. A través de una serie de algoritmos que emplea el software se estimaron las interacciones de cada

24

variable en relación a la distribución de la plaga. Estos predictores ambientales pueden entenderse como la disponibilidad del hábitat, es decir, los sitios en los que la especie puede o no estar presente.

Se elaboraron mapas de riesgo, realizando una categorización de los valores de la probabilidad potencial; las categorías definidas fueron riesgo bajo, medio, alto y muy alto.

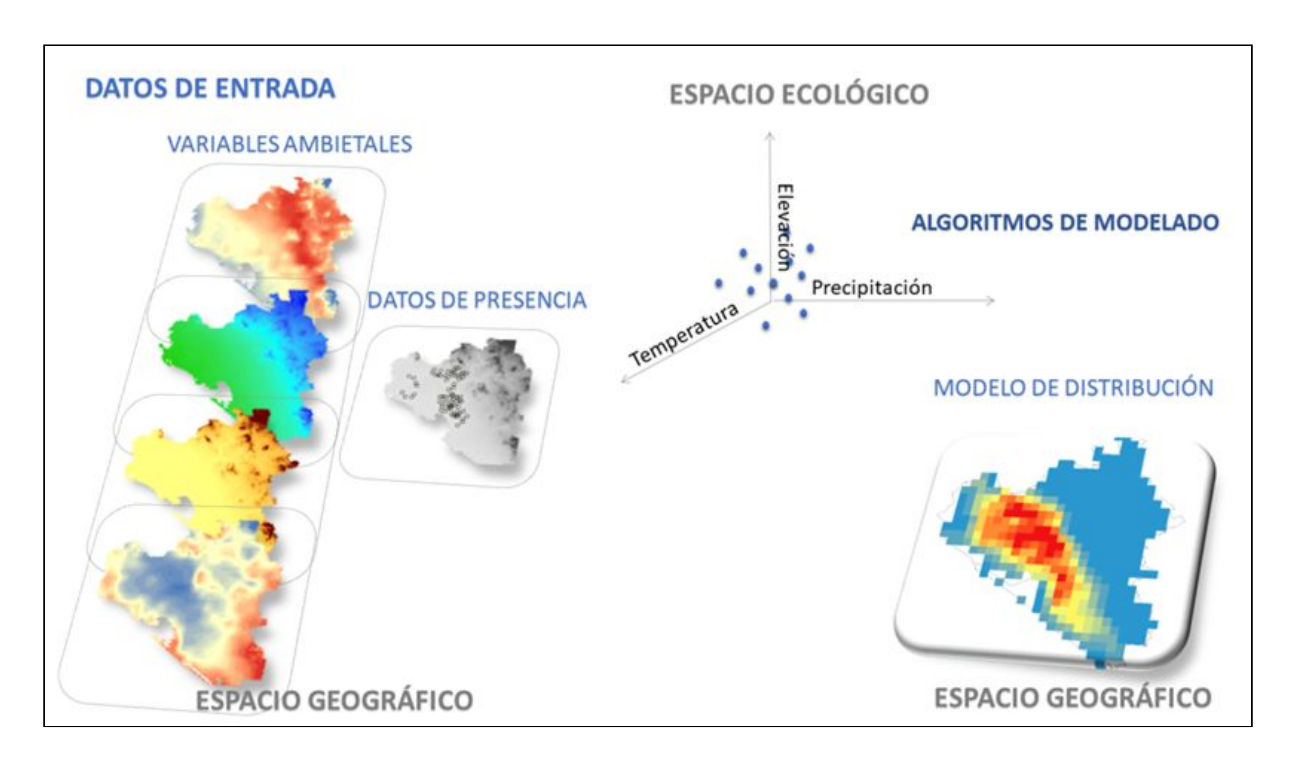

**Figura 7. Proceso que se lleva a cabo en el software Maxent para la determinación de la Distribución Potencial de Máxima Entropía.**

### **7.3 Índice de Vegetación de Diferencia Normalizada**

El ejercicio pretende demostrar cualitativamente la relación que existe entre el NDVI de las parcelas cultivadas y el número de capturas del picudo del chile en las trampas. Como planteamiento principal se tiene que, cuando el NDVI resulta en valores altos (cercanos a 1), el número de capturas es inversamente proporcional, por lo que una cantidad relativamente baja en las capturas representaría menor daño en los cultivos.

Se consideraron dos ciclos agrícolas 2017-2018 y 2019-2020. Cada ciclo se integra por 3 etapas: Siembra (septiembre-diciembre), cosecha (enero-marzo) y barbecho (abril a agosto). Para cada una de estas etapas, se obtuvieron imágenes satelitales Landsat 8 OLI con resolución espacial a 30 metros (tabla 2 ), a las cuales se aplicó una corrección atmosférica y se determinó el NDVI. Se eligieron 2 parcelas de cultivo de chile con la característica de que cada parcela se encuentre cerca de una trampa de monitoreo.

| Ciclo agrícola 2017 - 2018 |                |  |  |  |
|----------------------------|----------------|--|--|--|
| <b>Etapa</b>               | Fecha          |  |  |  |
| Siembra                    | Noviembre 2017 |  |  |  |
| Cosecha                    | Marzo 2018     |  |  |  |
| Barbecho                   | Mayo 2018      |  |  |  |

**Tabla 2. Fecha de adquisición de las imágenes satélitales para el ciclo agrícola 2017-2018.**

### <span id="page-26-0"></span>**7.4 Modelo computacional**

El modelo computacional busca representar las entradas, procesos y salidas que corresponden al esquema general en que está basada la plataforma. Se identifican los usuarios finales, que en este caso corresponden a tres tipos o niveles: los productores, personal de la JLSVVC y personal de SEDAGRO (ver figura 8).

El modelo computacional está basado en el modelo-vista-controlador. Este modelo separa los datos y la parte lógica de una aplicación de la interfaz de usuario y el módulo encargado de gestionar los eventos y las comunicaciones [68]. La plataforma creada contiene una base de datos en postgresql y usa también la extensión postGIS para regresar GeoJSON. El controlador usa PHP, JQuery y AJAX para recibir las peticiones y regresar las salidas. Se usa HTML, CSS y Leaflet de JavaScript para la vista.

El usuario será capaz de hacer consultas a la base de datos en donde podrá ver la información de las trampas y tendrá integrada la salida del modelo de árbol de decisión, la salida del modelo de Máxima Entropía y mapas resultados del análisis de NDVI

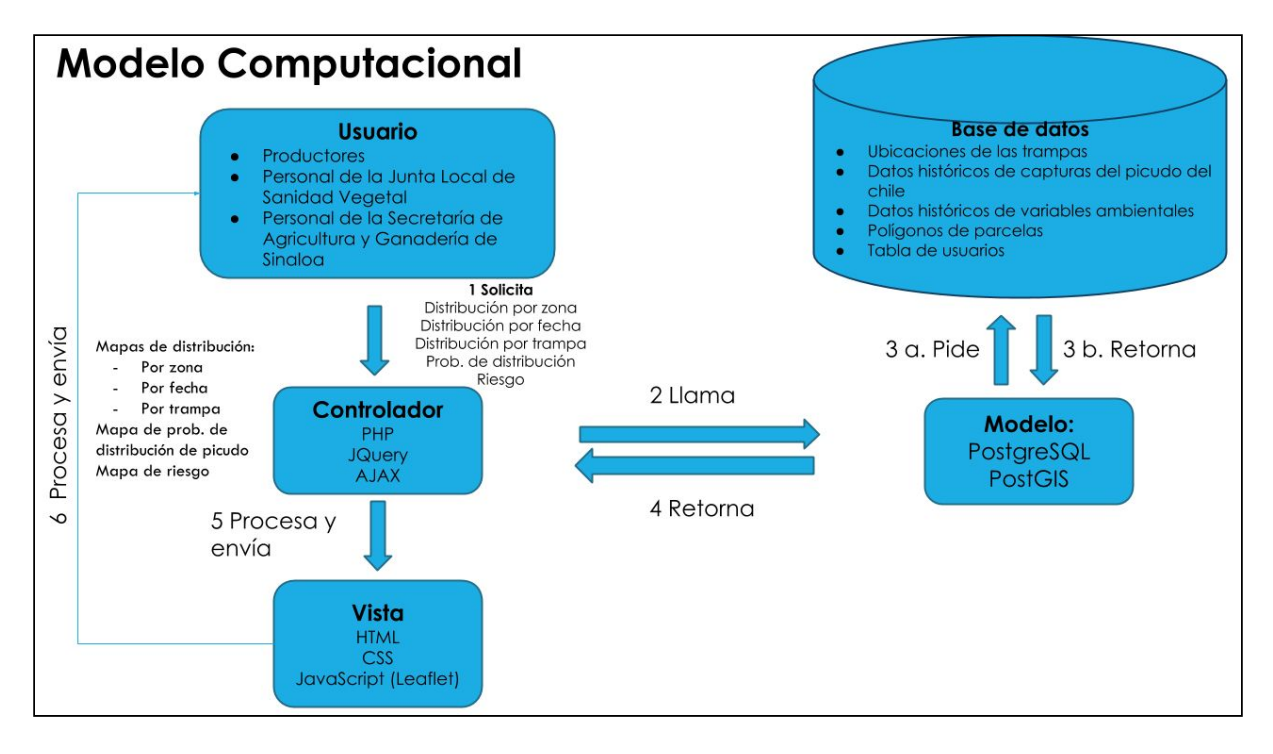

**Figura 8. Esquema del modelo computacional aplicado en este trabajo.**

# <span id="page-27-0"></span>**8. Resultados**

### <span id="page-27-1"></span>**8.1 Análisis de datos**

Los datos de captura de las trampas de Navolato Norte (15 ubicaciones) fueron descartadas para el modelo CART, ya que no cuentan con el mismo período de monitoreo que el resto de las zonas de trabajo. De esta manera, para la generación de los cluster se usaron 60 ubicaciones. El análisis arrojó que existen 3 ubicaciones con un comportamiento diferente al resto (Lote 1, Laguna de Bataoto y campo 3H), pertenecientes a la zona de Culiacán. Para un mejor ajuste en el modelo, estas ubicaciones atípicas no fueron consideradas, quedando un total de 57 ubicaciones (trampas) de monitoreo.

### <span id="page-27-2"></span>**8.2 Árboles de decisión**

Se analizaron los datos de las zonas de Campo Laguna (20 ubicaciones), Culiacán (17 ubicaciones) y Tamarindo (20 ubicaciones) con la finalidad de encontrar modelos de árboles de decisión que permitan pronosticar si en determinado mes la cantidad de capturas en cada ubicación será alta o baja.

El resultado fueron tres modelos de árbol de decisión, uno para cada zona, que reciben como entrada los objetos de: mes, temperatura máxima, temperatura mínima y precipitación. La ganancia de la validación de cada modelo fue de 50% para Culiacán, 75% para Tamarindo y de 50% para Campo Laguna.

La tabla 3 muestra las medidas utilizadas para la validación de los modelos, estas son: *accuracy*, *recall*, *Precision* y *F-measure*. De los tres árboles obtenidos, el de Campo Laguna tiene mayor *accuracy* (0.9102), *precision* (0.9788) y *F* (0.9177), y su *recall* (0.8652) estuvo solo por debajo de Culiacán (0.9742). El modelo de Tamarindo fue el que tuvo el *accuracy*, *recall* y *F* más bajos, 0.8661, 0.7933 y 0.8508, respectivamente.

|              | Accuracy | Recall | Precision | F      |
|--------------|----------|--------|-----------|--------|
| Campo Laguna | 0.9102   | 0.8652 | 0.9788    | 0.9177 |
| Culiacán     | 0.8772   | 0.9742 | 0.8150    | 0.8874 |
| Tamarindo    | 0.8661   | 0.7933 | 0.9222    | 0.8508 |

**Tabla 3. Medidas de validación de los modelos:** *accuracy***,** *recall***,** *precision* **y** *F.*

Se observa en los diagramas, que el modelo de Tamarindo es el más corto (ver figura 11), con solamente 6 nodos; mientras que los modelos de Campo Laguna (ver figura 9) y Culiacán (ver figura 10) tienen 7 y 8 nodos, respectivamente. Todos los modelos reciben como primer objetivo de entrada el mes. El modelo de Campo Laguna recibe adicionalmente la temperatura máxima; el modelo de Culiacán recibe temperatura máxima y precipitación; y el modelo de Tamarindo recibe temperatura máxima, precipitación y temperatura mínima.

El resultado final es un algoritmo que integra los tres modelos. Este algoritmo está integrado en la plataforma, de manera que funciona como un simulador; esto es, para determinados valores de temperatura máxima, temperatura mínima y precipitación, en determinado mes, arrojará como salida el conjunto de ubicaciones, en donde cada ubicación estará etiquetada como alta (alta cantidad de capturas) o baja (baja cantidad de capturas).

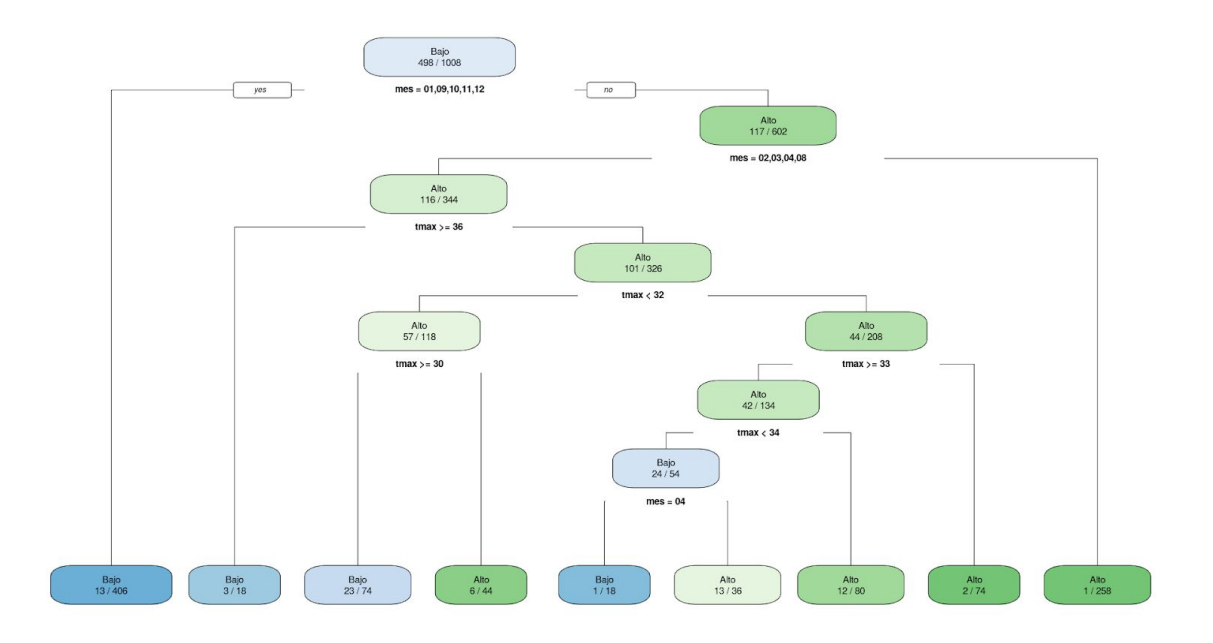

**Figura 9. Árbol de decisión para la zona de Campo Laguna.**

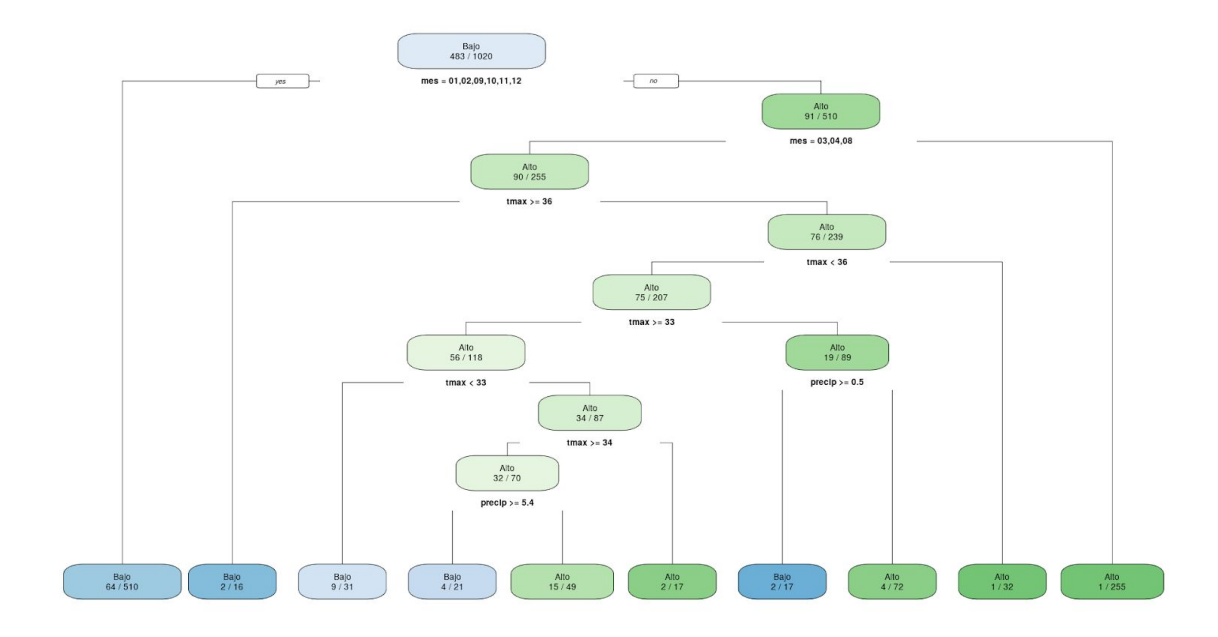

**Figura 10. Árbol de decisión para la zona de Culiacán.**

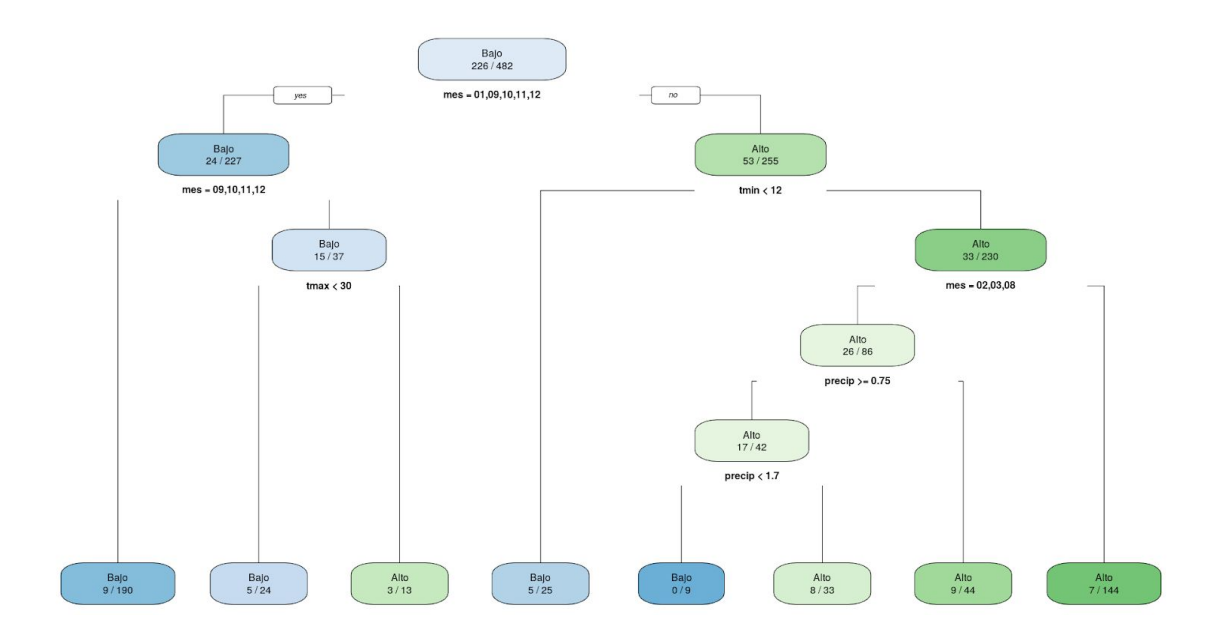

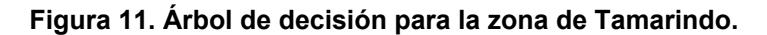

### <span id="page-30-0"></span>**8.3 Maxent**

Conforme a la propuesta de Hernández Ramos, et al. (2018) se evaluó la respuesta de los cuatro modelos que produce Maxent, Logistic, Cumulative, Raw y Cloglog, para los dos períodos (2010-2018 y 2021-2040) sin encontrar diferencias de ajuste, aunque sí de distribución, encontrando valores adecuados en las tasas de omisión y área bajo la curva.

En la representación gráfica de los modelos de Maxent para *Anthonomus eugenii Cano* los colores cálidos indican una alta probabilidad de presencia (valores cercanos a 1) mientras que los colores verdes indican una baja probabilidad de presencia valores cercanos a 0). El modelo RAW fue el que resultó como mejor descriptor de la distribución potencial de la especie en el área de estudio ya que la AUC fue la de mejor respuesta.

En la tabla 4 puede observarse que la variable con mayor porcentaje de contribución es la elevación (52.9%), seguida de la temperatura mínima (45.6%), precipitación (1.2%) y la temperatura máxima (0.3%). En el caso del factor de importancia fueron elevación (64.6%), temperatura mínima (34.2%), temperatura

máxima (1%) y precipitación (0.1%). La elevación fue la variable que más porcentaje tuvo de contribución e importancia. La de menor contribución fue la temperatura máxima y la de menor importancia fue la temperatura mínima.

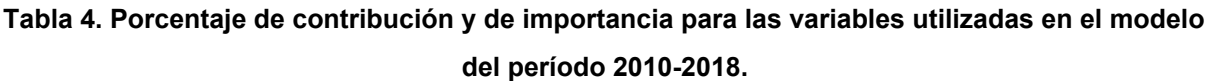

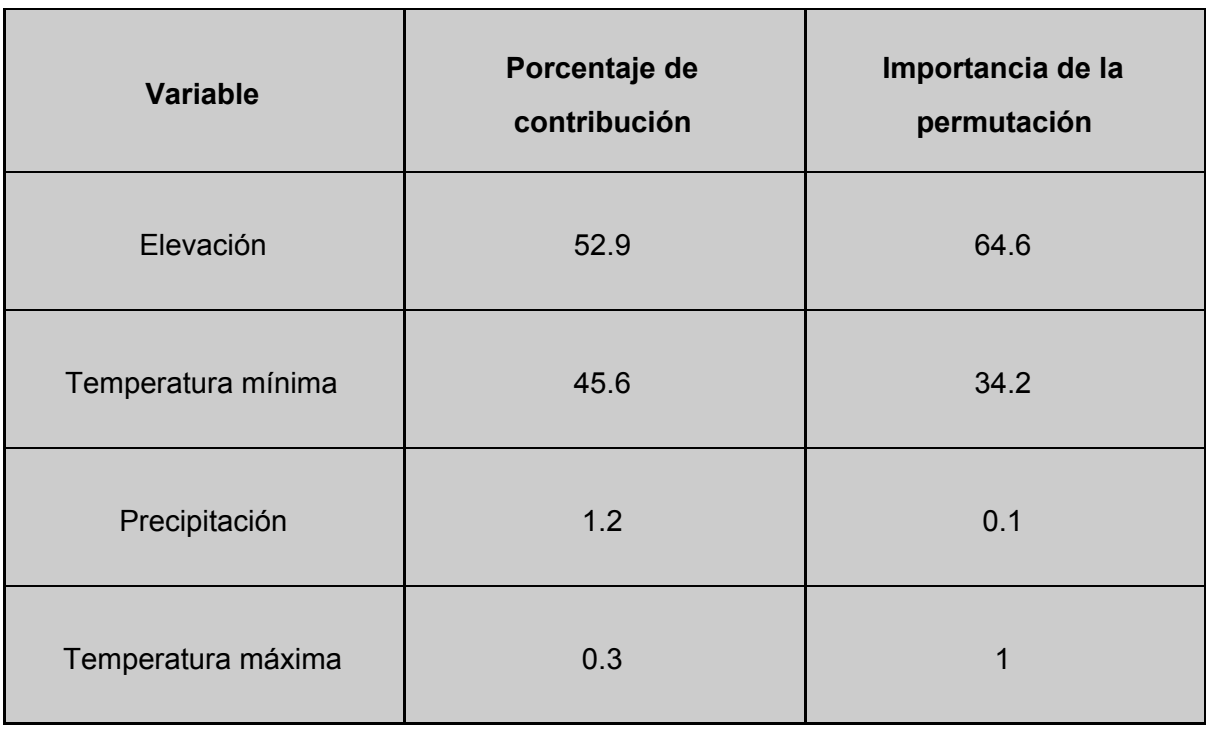

La técnica ROC (ver figura 12) indica que los resultados son adecuados, ya que el valor del cálculo del AUC para los datos de entrenamiento (línea roja) y para los datos de validación (línea azul) es de 0.982 y 0.975, respectivamente.

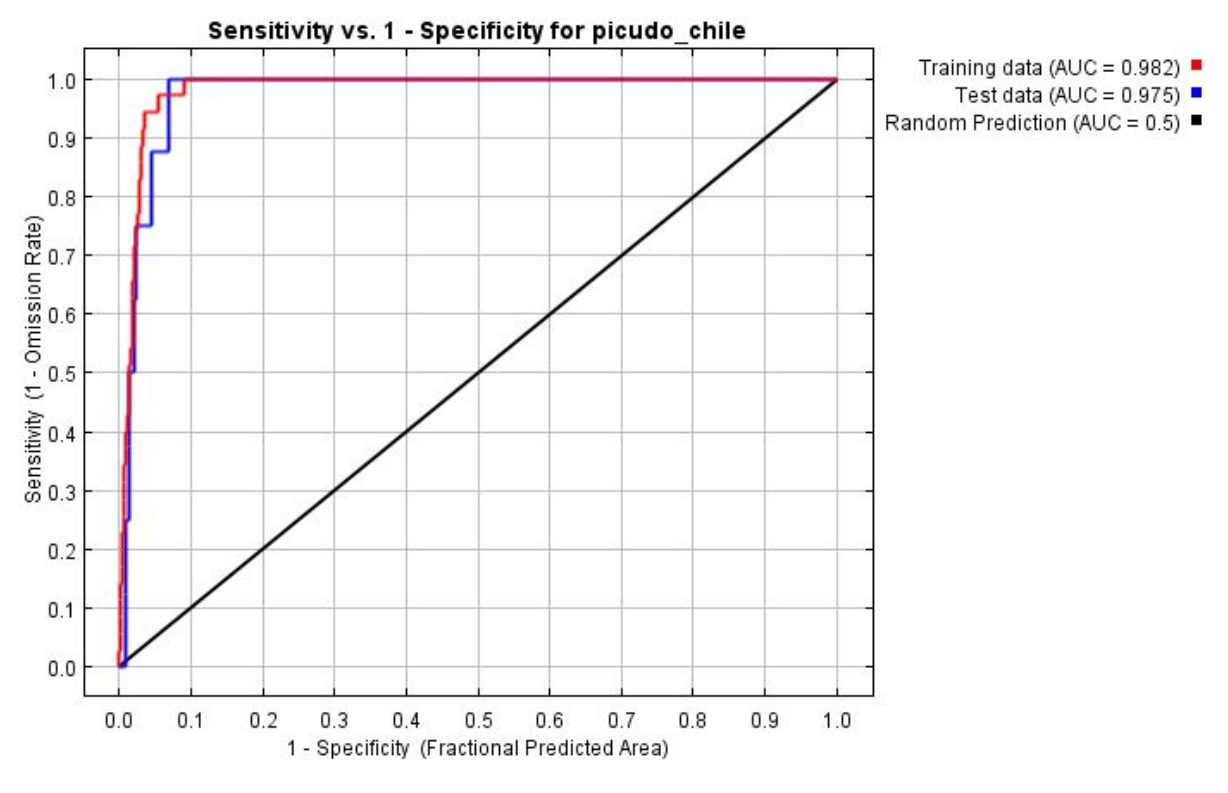

**Figura 12. Curva ROC para los datos de entrenamiento (línea roja) y para los datos de validación (línea azul).**

En la evaluación visual del mapa de probabilidad de presencia para la actualidad (ver figura 12a), se puede observar que las zonas con mayor probabilidad de presencia (0.86-0.97) se encuentran hacia la parte centro del conjunto de trampas, la probabilidad disminuye gradualmente hacia el exterior, pero que se extiende hacia el sureste de la zona de estudio (0.33-0.66). Para los datos futuros se muestran los mapas de probabilidad de presencia proyectados para el escenario SSP 1.2.6 (ver figura 12b) y para el escenario SSP 5.8.5 (ver figura 12c).

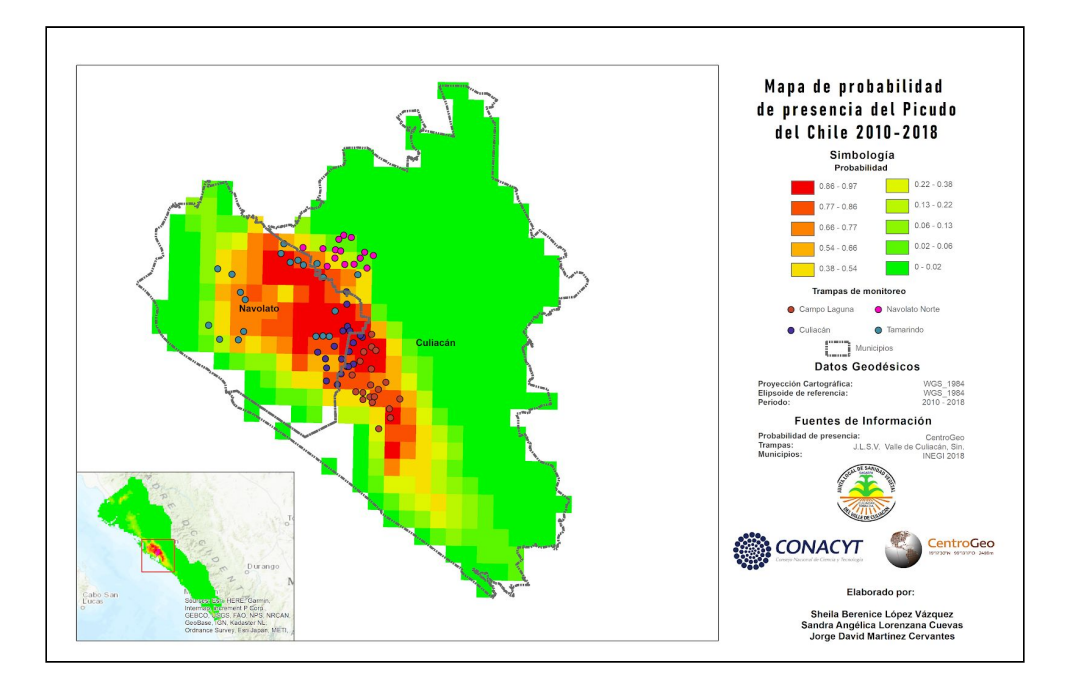

Figura 12a. Mapa de probabilidad de la presencia del picudo de chile en el área de estudio para la actualidad.

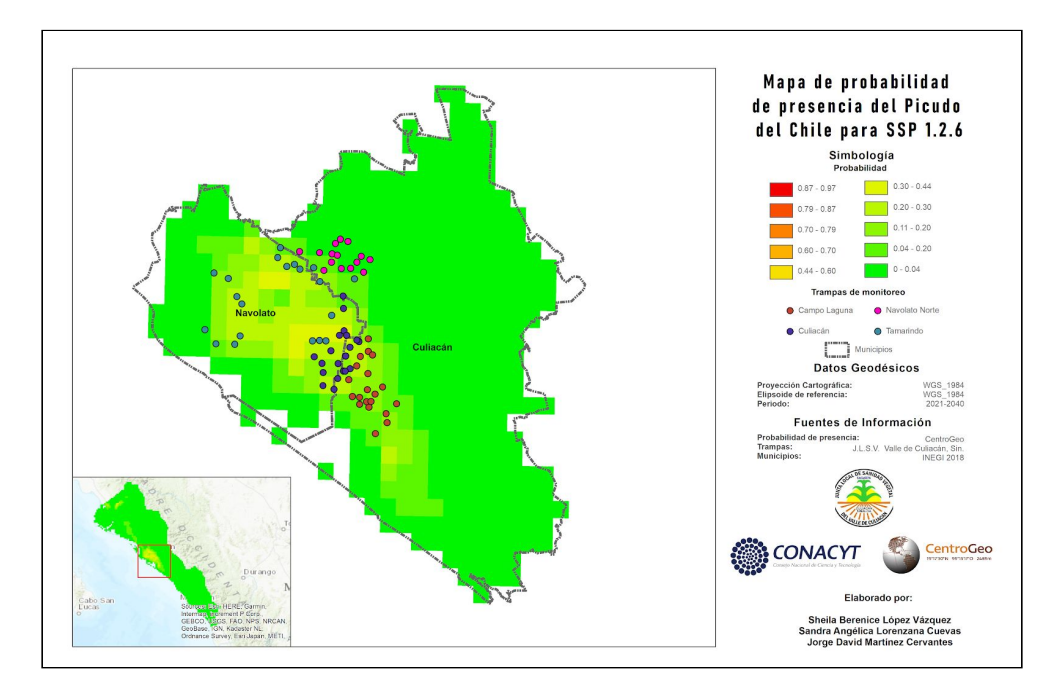

Figura 12b. Mapa de probabilidad de presencia del picudo del chile en la zona de estudio para los datos futuros en el escenario de cambio climático SSP 1.2.6.

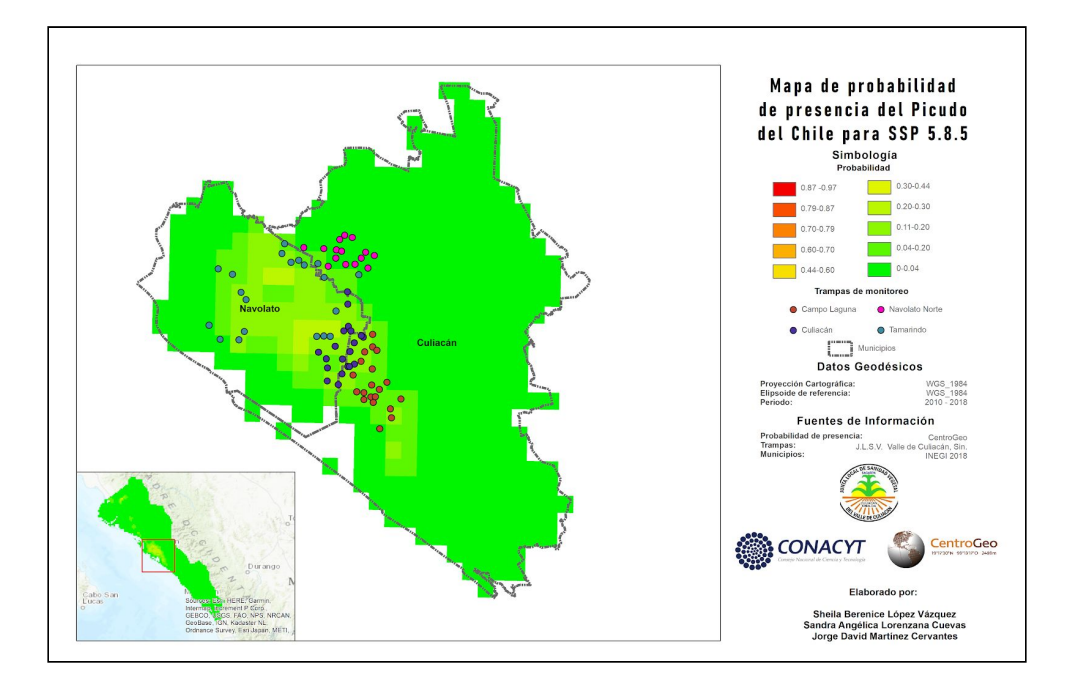

Figura 12b. Mapa de probabilidad de presencia del picudo del chile en la zona de estudio para los datos futuros en el escenario de cambio climático SSP 5.8.5.

### <span id="page-34-0"></span>**8.4 NDVI**

En el desarrollo ciclo agrícola de 2017-2018, en la etapa de siembra (septiembre-noviembre) el NDVI en ambas parcelas muestreadas presenta valores que van de 0.38 a 0.86.

En la ubicación Campo Laureles, los valores más altos se distribuyen al este y sur de la parcela (ver figura 13), mientras que en la ubicación Guayabo, las parcelas se encuentran cuasi homogéneas, los valores más altos en la parcela que se encuentra al norte (ver figura 14). Estos valores altos, están asociados al crecimiento de la planta de chile.

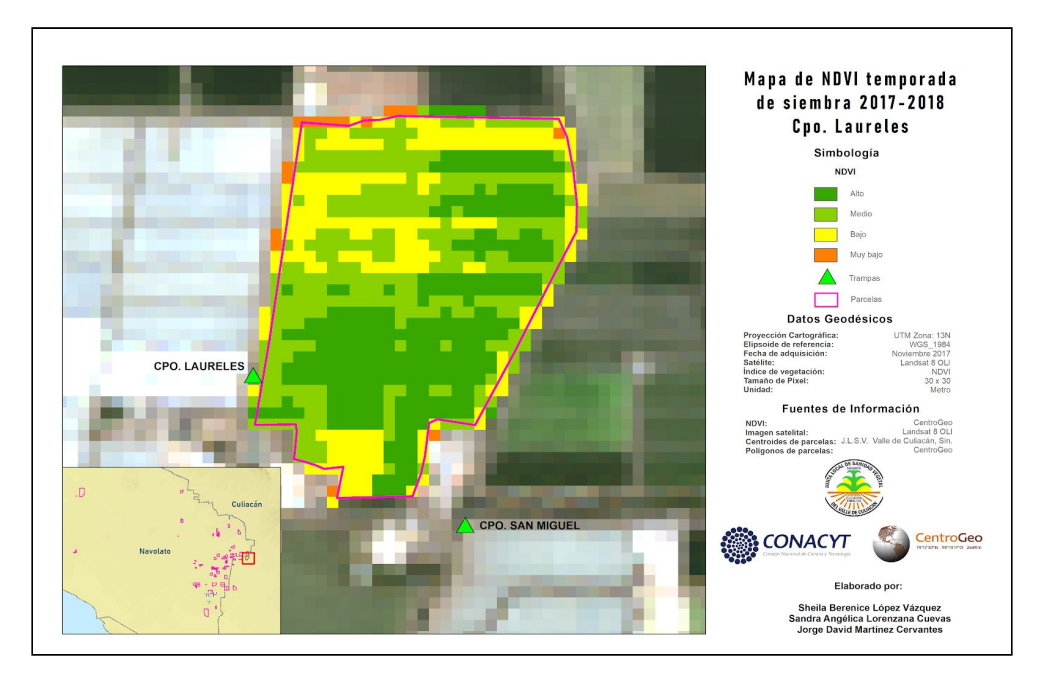

Figura 13. NDVI para la temporada de siembra (noviembre 2017) en la ubicación Campo Laureles.

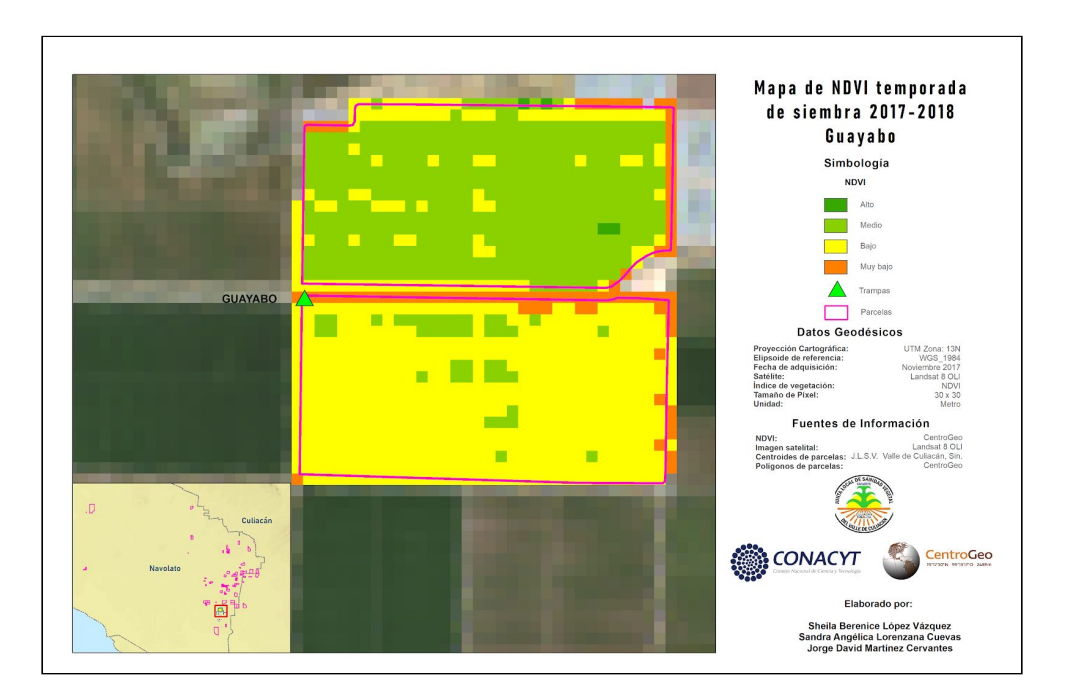

Figura 14. NDVI para la temporada de siembra (noviembre 2017) en la ubicación Guayabo.

Al llegar la temporada de cosecha, el NDVI tiende a disminuir debido a que en unas zonas el cultivo ya fue removido. En la ubicación Campo Laureles se observa que los valores clasificados como muy bajos y bajos van adquiriendo mayor cobertura en la parcela (ver figura 15). Para Guayabo el comportamiento es distinto, en esta ubicación las parcelas todavía presentan vegetación (ver figura 16).

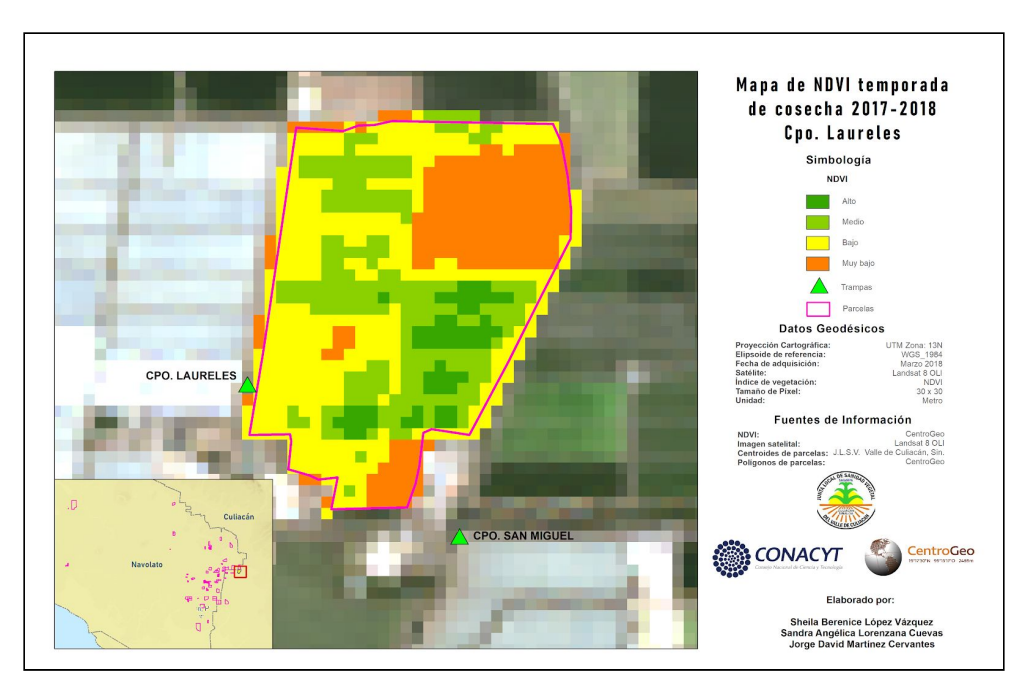

Figura 15. NDVI para la temporada de cosecha (marzo 2018) en la ubicación Campo Laureles.

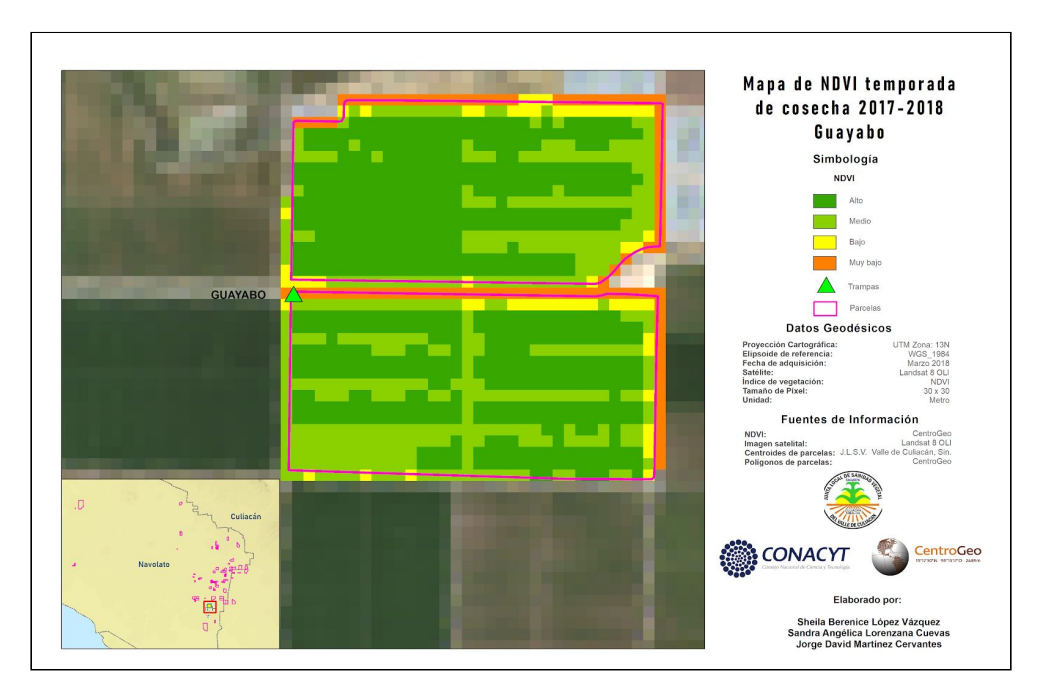

Figura 16. NDVI para la temporada de cosecha (marzo 2018) en la ubicación Guayabo.

En la etapa posterior que es la de barbecho o descanso, dentro de la ubicación Campo Laureles, los valores más bajos se localizan al este y sur, que corresponden según lo observado en la imagen a color natural a suelo desnudo (ver

figura 17), mientras que el restante de la parcela todavía presenta vegetación, al igual que en la ubicación Guayabo, donde se tienen valores de medios a altos (ver figura 18).

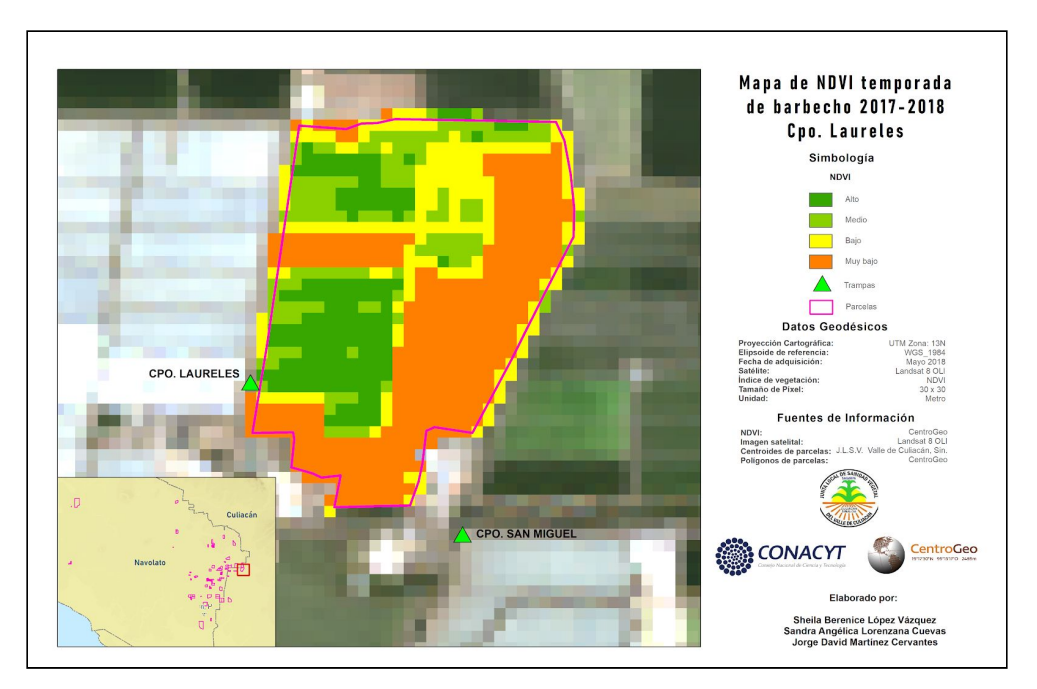

Figura 17. NDVI para la temporada de barbecho (mayo 2018) en la ubicación Campo Laureles.

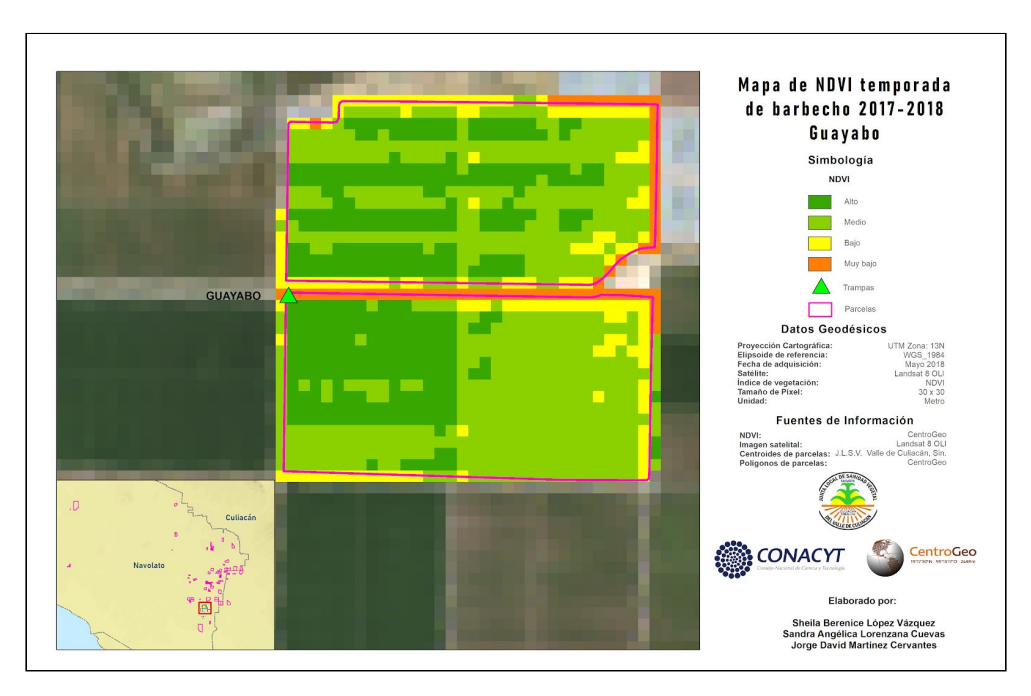

Figura 18. NDVI para la temporada de barbecho (mayo 2018) en la ubicación Guayabo.

En términos de capturas, para el mes de noviembre de 2017 se registraron 0 picudos del chile en la ubicación Campo Laureles y 2 en Guayabos, mientras que para el mes de mayo de 2018 fueron 1,490 y 48, respectivamente (tabla 5).

| 2017-2018                           |                    |                       |                |  |  |  |  |
|-------------------------------------|--------------------|-----------------------|----------------|--|--|--|--|
| <b>Variables</b><br>Etapa del ciclo |                    | <b>Campo Laureles</b> | Guayabo        |  |  |  |  |
| Siembra                             | Máximo de capturas | 0                     | $\overline{2}$ |  |  |  |  |
|                                     | <b>NDVI</b>        | 0.76                  | 0.6            |  |  |  |  |
| Cosecha                             | Máximo de capturas | 118                   | 22             |  |  |  |  |
|                                     | <b>NDVI</b>        | 0.53                  | 0.6            |  |  |  |  |
| Barbecho                            | Máximo de capturas | 1490                  | 48             |  |  |  |  |
|                                     | <b>NDVI</b>        | 0.5                   | 0.73           |  |  |  |  |

**Tabla 5. Relación entre las capturas y el valor del NDVI para el ciclo agrícola 2017 - 2018.**

### <span id="page-38-0"></span>9. Plataforma de apoyo a la toma de decisiones

La plataforma contiene un formulario de entrada del mes de predicción y las variables ambientales pronosticadas para este mes (ver figura 19). Este formulario es la entrada para el simulador, que da como salida el conjunto de trampas, las cuales se visualizan en colores rojos para la categoría de altas capturas y verde para la categoría de bajas capturas (ver figura 20). También cuenta con botones para la visualización de las trampas diferenciadas por zonas y cada zona de manera individual (ver figura 21).

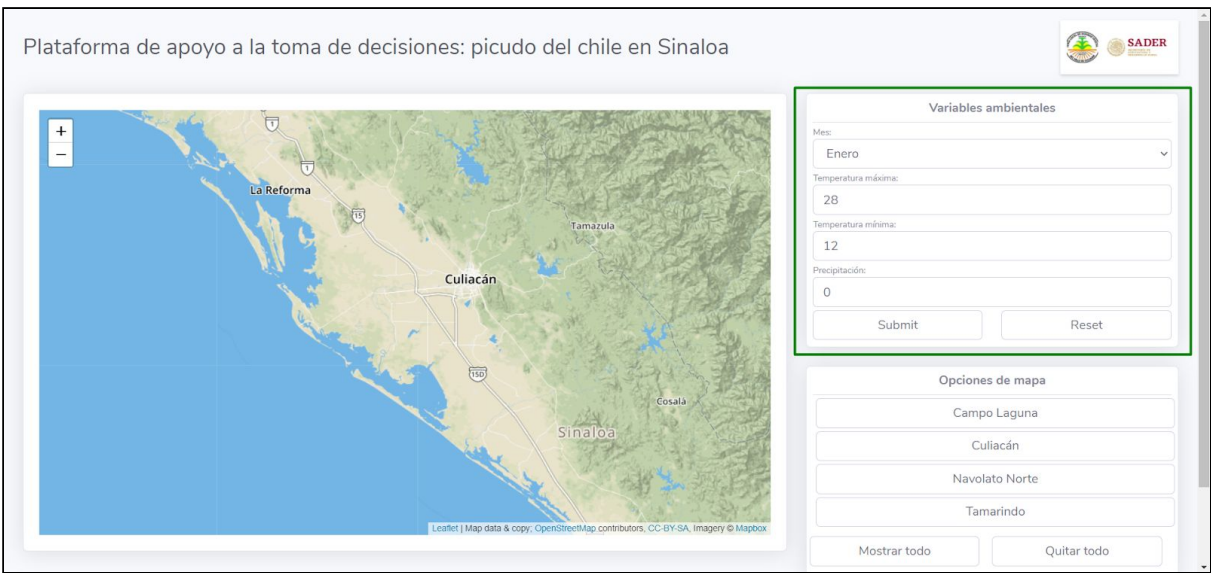

**Figura 19. Formulario que recibe las variables de entrada para el simulador.**

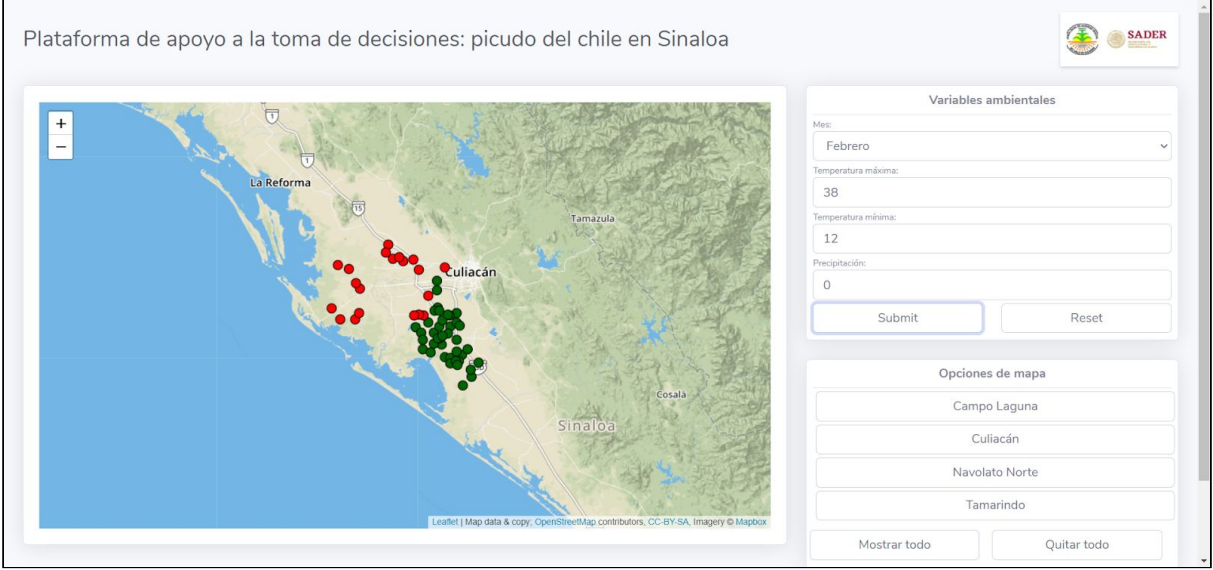

**Figura 20. Visualización de las trampas, salida del formulario, categorizadas según el valor de las capturas, verde para bajas capturas y rojo para altas capturas.**

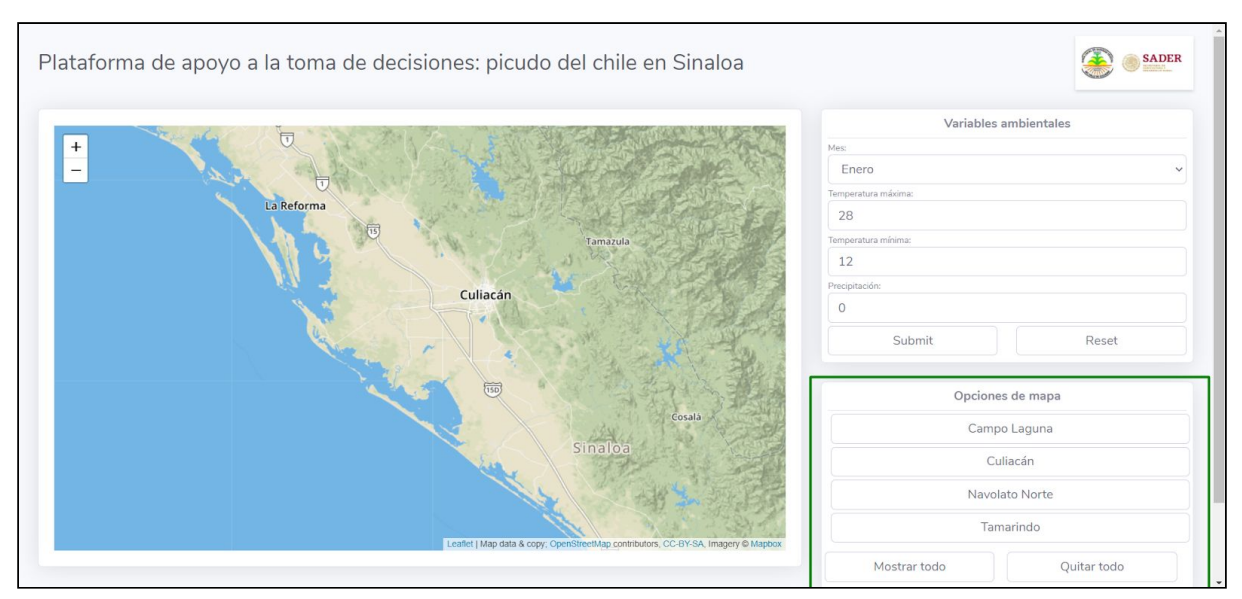

**Figura 21. Botones para visualizar las trampas diferenciadas por zona o para cada zona de manera individual.**

# **10. Conclusiones**

- 1. El método de CART es ágil, rápido, amigable y aplicable en el análisis de distribución de plagas y enfermedades fitosanitarias.Da como resultado reglas aplicables al modelo, lo cual facilita la toma de decisiones.
- 2. El modelo de Máxima Entropía es útil para determinar áreas idóneas de presencia de plagas y para generar predicciones espaciales y temporales del picudo del chile e incluso replicable en otras especies invasoras .
- 3. El análisis de NDVI permitió observar que para Campo Laureles, la relación inversa existente (a valores altos de NDVI menor número de capturas) se cumple. Mientras que para la ubicación Guayabo no es tan clara.
- 4. A pesar de que los modelos de proyección de la probabilidad de presencia del picudo del chile tienen buen ajuste, la resolución espacial utilizada resulta poco útil para la toma de decisiones a corto plazo.
- 5. La integración de estas metodologías pueden ser replicadas en otras plagas o enfermedades.

# <span id="page-41-0"></span>**11. Recomendaciones**

- 1. La integración de imágenes satelitales con mayor resolución espectral y espacial o el uso de drones pueden dar como resultado un análisis robusto.
- 2. Realizar un análisis estadístico con los NDVI para comprobar la correlación de presencia del picudo con la vigorosidad del cultivo.
- 3. Incluir más imágenes del ciclo agrícola y análisis en toda la zona de estudios.
- 4. Evaluar si el integrar el NDVI al método CART y al Modelo de Máxima entropía, mejoraría el ajuste del modelo.
- 5. Considerar agregar otras variables (ambientales, naturales y antropogénicas) como áreas de cultivos, canales de riego, distancia entre cultivos hospedantes, edafología, cuerpos de agua y humedad relativa, podría permitir acotar mejor las zonas de riesgo de presencia del picudo del chile.
- 6. Homologar el proceso de adquisición de datos en el monitoreo de las trampas.
- 7. Agregar nuevas trampas de monitoreo que permitan la validación de los modelos generados de probabilidad de presencia.
- 8. Implementar una red de monitoreo local de variables ambientales en las zonas de monitoreo.

# <span id="page-43-0"></span>**12. Referencias**

- 1. Aparicio, J. et. al., 2013. Factores Sociales y económicos del cultivo de chile de agua (Capsicum annum L.) en tres municipios de los Valles Centrales de Oaxaca. UNAM. Ra Ximhai, enero - abril, año/Vol. 9.
- 2. Blas, B. 2015. XI Taller GBIF sobre Modelización de Nichos Ecologicos. Real Jardín Botánico, CSIC. Madrid, España. Recuperado de:<https://www.youtube.com/watch?v=9Hv5vupjDvA&t=1410s>
- 3. Boix, L. 2015. Integración de Sensores y Uso de Índices de Vegetación para evaluar la producción en plantaciones de cítricos en Málaga. Tesis Doctoral. Universidad de Málaga. Escuela Politécnica Superior. EDITA
- 4. Buzai, G.D. (ed.). 2010. Geografía y Sistemas de Información Geográfica. Aspectos conceptuales y aplicaciones, pp. 163-195, GESIG Universidad Nacional de Luján, Luján.
- 5. Castro, L. et al. 2012. Análisis de clúster como técnica de análisis exploratorio de registros múltiples en datos meteorológicos.Ingeniería de Recursos Naturales y del Ambiente, núm. 11, enero-diciembre, 2012, pp. 11-20 Universidad del Valle Cali, Colombia. Publicado en <https://www.redalyc.org/pdf/2311/231125817001.pdf>
- 6. CIPF. 2006. Principios fitosanitarios para la protección de las plantas y la aplicación de medidas fitosanitarias en el comercio internacional Publicado en: ippc.int/static/media/files/publication/es/2016/01/ISPM\_01\_2006\_Es\_2016-01- 14.pdf
- 7. Coogle. 2020. Polígonos de Thiessen. Recuperado de: [https://coggle.it/diagram/WYt76I12mQABAkL0/t/pol%C3%ADgonos-de-thiess](https://coggle.it/diagram/WYt76I12mQABAkL0/t/pol%C3%ADgonos-de-thiessen) [en.](https://coggle.it/diagram/WYt76I12mQABAkL0/t/pol%C3%ADgonos-de-thiessen) Recuperado el 6 de agosto del 2020.
- 8. Díaz-Martínez, Z. 2007. Predicción de crisis empresariales en seguros no vida, mediante árboles de decisión y reglas de clasificación. Editorial Complutense. ISBN: 978-84-7491-882-3. Publicado en: [https://books.google.com.mx/books?id=9Wcbyq1eukoC&pg=PA15&dq=%C3](https://books.google.com.mx/books?id=9Wcbyq1eukoC&pg=PA15&dq=%C3%A1rboles+de+decisi%C3%B3n+inteligencia+artificial&hl=es&sa=X&ved=2ahUKEwjZ26b_mYfrAhUMeKwKHRNUCNgQ6AEwBHoECAMQAg#v=onepage&q=%C3%A1rboles%20de%20decisi%C3%B3n%20inteligencia%20artificial&f=false) [%A1rboles+de+decisi%C3%B3n+inteligencia+artificial&hl=es&sa=X&ved=2a](https://books.google.com.mx/books?id=9Wcbyq1eukoC&pg=PA15&dq=%C3%A1rboles+de+decisi%C3%B3n+inteligencia+artificial&hl=es&sa=X&ved=2ahUKEwjZ26b_mYfrAhUMeKwKHRNUCNgQ6AEwBHoECAMQAg#v=onepage&q=%C3%A1rboles%20de%20decisi%C3%B3n%20inteligencia%20artificial&f=false) [hUKEwjZ26b\\_mYfrAhUMeKwKHRNUCNgQ6AEwBHoECAMQAg#v=onepage](https://books.google.com.mx/books?id=9Wcbyq1eukoC&pg=PA15&dq=%C3%A1rboles+de+decisi%C3%B3n+inteligencia+artificial&hl=es&sa=X&ved=2ahUKEwjZ26b_mYfrAhUMeKwKHRNUCNgQ6AEwBHoECAMQAg#v=onepage&q=%C3%A1rboles%20de%20decisi%C3%B3n%20inteligencia%20artificial&f=false) [&q=%C3%A1rboles%20de%20decisi%C3%B3n%20inteligencia%20artificial&](https://books.google.com.mx/books?id=9Wcbyq1eukoC&pg=PA15&dq=%C3%A1rboles+de+decisi%C3%B3n+inteligencia+artificial&hl=es&sa=X&ved=2ahUKEwjZ26b_mYfrAhUMeKwKHRNUCNgQ6AEwBHoECAMQAg#v=onepage&q=%C3%A1rboles%20de%20decisi%C3%B3n%20inteligencia%20artificial&f=false) [f=false](https://books.google.com.mx/books?id=9Wcbyq1eukoC&pg=PA15&dq=%C3%A1rboles+de+decisi%C3%B3n+inteligencia+artificial&hl=es&sa=X&ved=2ahUKEwjZ26b_mYfrAhUMeKwKHRNUCNgQ6AEwBHoECAMQAg#v=onepage&q=%C3%A1rboles%20de%20decisi%C3%B3n%20inteligencia%20artificial&f=false)
- 9. Díaz, J. 2015. Estudio de Índices de vegetación a partir de imágenes aéreas tomadas desde UAS/RPAS y aplicaciones de estos a la agricultura de

precisión. Universidad Complutense de Madrid. Facultad de Geografía e Historia. Publicado en eprints.ucm.es/31423/1/TFM\_Juan\_Diaz\_Cervignon.pdf

- 10.Dubes, R. . 2008. Metodologías de agrupamiento en análisis de datos exploratorios. Departamento de Informática Universidad Estatal de Michigan East Lansing, East Michigan. [https://www.sciencedirect.com/science/article/pii/S0065245808600340?via%3](https://www.sciencedirect.com/science/article/pii/S0065245808600340?via%3Dihub) **[Dihub](https://www.sciencedirect.com/science/article/pii/S0065245808600340?via%3Dihub)**
- 11.Escobar,P. 2008. Actividad de bacterias asociadas al cultivo del chile (*Capsicum annuum L.*) y aisladas del *Anthonomus eugenii cano* como alternativa de control biológico en esta plaga. Tesis de Maestría. Centro de Investigaciones Biológicas del Noroeste . La Paz, Baja California.pp 97
- 12.Exposito, C. s.f. Árboles de decisión. Departamento de Ingeniería Informática y de Sistemas. Universidad de La Laguna recuperado de [https://campusvirtual.ull.es/ocw/pluginfile.php/15311/mod\\_resource/content/7/](https://campusvirtual.ull.es/ocw/pluginfile.php/15311/mod_resource/content/7/arboles-de-decision.pdf?forcedownload=1) [arboles-de-decision.pdf?forcedownload=1.](https://campusvirtual.ull.es/ocw/pluginfile.php/15311/mod_resource/content/7/arboles-de-decision.pdf?forcedownload=1)
- 13.FAO. 1998. ¿Qué es el Manejo Integrado de Plagas?. Noticias. <http://www.fao.org/Noticias/1998/ipm-s.htm>
- 14.FAO. 2002. Manual práctico: Manejo Integrado de plagas y enfermedades en cultivos hidropónicos en invernaderos. p.13.
- 15.FAO. 2002. Normas Internacionales para Medidas Fitosanitarias (NIMF). p. 8. Publicado en: [http://www.fao.org/3/i2080s/i2080s09.pdf#:~:text=Anexo%203%3A%20Norma](http://www.fao.org/3/i2080s/i2080s09.pdf#:~:text=Anexo%203%3A%20Normas%20Internacionales%20para%20Medidas%20Fitosanitarias%20%28NIMF%29,NIMF%20no%2023%20%282005%29%2C%20Directrices%20para%20la%20inspecci%C3%B3n) [s%20Internacionales%20para%20Medidas%20Fitosanitarias%20%28NIMF%](http://www.fao.org/3/i2080s/i2080s09.pdf#:~:text=Anexo%203%3A%20Normas%20Internacionales%20para%20Medidas%20Fitosanitarias%20%28NIMF%29,NIMF%20no%2023%20%282005%29%2C%20Directrices%20para%20la%20inspecci%C3%B3n) [29,NIMF%20no%2023%20%282005%29%2C%20Directrices%20para%20la](http://www.fao.org/3/i2080s/i2080s09.pdf#:~:text=Anexo%203%3A%20Normas%20Internacionales%20para%20Medidas%20Fitosanitarias%20%28NIMF%29,NIMF%20no%2023%20%282005%29%2C%20Directrices%20para%20la%20inspecci%C3%B3n) [%20inspecci%C3%B3n](http://www.fao.org/3/i2080s/i2080s09.pdf#:~:text=Anexo%203%3A%20Normas%20Internacionales%20para%20Medidas%20Fitosanitarias%20%28NIMF%29,NIMF%20no%2023%20%282005%29%2C%20Directrices%20para%20la%20inspecci%C3%B3n)
- 16.FAO. 2011. Seguridad Alimentaria Nutricional, Conceptos Básicos 3ra Edición. Componente de Coordinación Regional Programa Especial para la Seguridad Alimentaria (PESA)en Centroamérica http://www.fao.org/3/a-at772s.pdf Fecha de consulta: 01 abril 2020.
- 17.FAO. CIPF. 2017. Requisitos para el establecimiento de áreas libres de plagas
- 18.Fernández, A. 2015 Actualización de los escenarios de cambio climático para estudios de impactos, vulnerabilidad y adaptación en México y

Centroamérica. Instituto Nacional de Ecología y Cambio Climático (INECC), Centro de Ciencias de la Atmósfera, UNAM.

- 19.Fick, S.E. and R.J. Hijmans. 2017. WorldClim 2: new 1km spatial resolution climate surfaces for global land areas. International Journal of Climatology 37 (12): 4302-4315.
- 20.Fonseca H. 23 de enero de 2019.Advierten presencia de la plaga picudo del chile. ADN Informativo. Inforural Recuperado de: [https://www.inforural.com.mx/advierten-presencia-de-la-plaga-picudo-del-chile](https://www.inforural.com.mx/advierten-presencia-de-la-plaga-picudo-del-chile/) [/](https://www.inforural.com.mx/advierten-presencia-de-la-plaga-picudo-del-chile/)
- 21.Gallardo, J. s.f. Introducción al Análisis Clúster. Universidad de Granada, Granada, España. Disponible en <http://www.ugr.es/~gallardo/pdf/cluster-g.pdf>
- 22.Galindo, M.G. 2009. Concepto de Geomática y estudios de caso en México. Capítulo 13. Metodología para determinar zonas de peligro al ataque de la plaga de langosta centroamericana (Schistocerca piceifrons piceifrons Walter, 1870) apoyados en sensores de alta resolución y sig. Estudio de caso: la Huasteca Potosina-México. Instituto de Geografía UNAM. pp. 331-365
- 23.Garza, E. 2001. El Barrenillo del chile Anthonomus eugenii y su manejo en la planicie Huasteca. Instituto Nacional de Investigaciones Forestales, agrícolas y Pecuarias (INIFAP). Centro de Investigación Regional del Noroeste. Campo Experimental Ebano. Folleto Técnico Núm. 4. San Luis Potosí, S.L.P.
- 24.Gastélum, R., et. al. 2011. Manejo de plagas de importancia económica en el cultivo de chile. Memorias: II Jornada de transferencia de tecnología del cultivo del chile. pp. 7-26.
- 25.Gilabert, M.A. et. al. 1997. Acerca de los Índices de Vegetación. Revista de Teledetección N° 8. pp. 1-10.
- 26.Harris, I., P.D. Jones, T.J. Osborn, and D.H. Lister. 2014. Updated high-resolution grids of monthly climatic observations - the CRU TS3.10 Dataset. International Journal of Climatology 34, 623-642. doi:10.1002/joc.3711
- 27.Hernandez-Ramos, et al. 2018. Distribución histórica, actual y futura de Cedrela odorata en México Historical, current and future distribution of Cedrela odorata in Mexico. Acta Botanica Mexicana 124: 117-134. DOI:IO.21829/abm124.2018.1305
- 28.Henao M. 2012. Modelo de conocimiento conceptual como apoyo a la Ingeniería del Conocimiento. Ingeniare. Revista chilena de ingeniería, vol. 20 N° 3, pp. 412-424
- 29.IDIAP. 2010. Manejo integrado de Anthonomus eugenii cano (coleoptera: curculionidae) en el cultivo de ají. p.9.
- 30.INECC. 2017. Escenarios de cambio climático. Recuperado de: [https://www.gob.mx/inecc/acciones-y-programas/escenarios-de-cambio-climat](https://www.gob.mx/inecc/acciones-y-programas/escenarios-de-cambio-climatico-80126) [ico-80126](https://www.gob.mx/inecc/acciones-y-programas/escenarios-de-cambio-climatico-80126)
- 31.INEGI. 2013. Conociendo Sinaloa. p.10.
- 32.Ingolikar, R.A. 2016. Star Classification using Tree based Data Mining Techniques . IOSR Journal of Computer Engineering (IOSR-JCE) e-ISSN: 2278-0661,p-ISSN: 2278-8727 PP 30-36 [www.iosrjournals.org.](http://www.iosrjournals.org/) Recuperado de:[https://pdfs.semanticscholar.org/3543/985a20b92880d0a1cbb1985e60eb4](https://pdfs.semanticscholar.org/3543/985a20b92880d0a1cbb1985e60eb4599c526.pdf) [599c526.pdf](https://pdfs.semanticscholar.org/3543/985a20b92880d0a1cbb1985e60eb4599c526.pdf)
- 33.INIFAP. 2006. Tecnología de producción de chile seco. pp. 97-120.
- 34.INIFAP. 2001. El barrenillo del chile Anthonomus eugenii y su manejo en la planicie huasteca. p.8.
- 35.JICA.Guía de manejo integrado de plagas (MIP) para técnicos y productores. Recuperado de la contrada de la contrada de la contrada de la contrada de la contrada de la contrada de la contrad https://www.jica.go.jp/project/panama/0603268/materials/pdf/04\_manual/man ual\_04.pdf
- 36.Junta Local de Sanidad Vegetal del Valle de Culiacán. 2019. Monitoreo del picudo del chile 2018-2019.
- 37.Lucas, E. s.f. Alimentos e inocuidad. Su importancia para los países de América Latina y el Caribe. FAO. Recuperado de [http://www.ucipfg.com/Repositorio/MIA/MIA-03/BLOQUE-ACADEMICO/Unida](http://www.ucipfg.com/Repositorio/MIA/MIA-03/BLOQUE-ACADEMICO/Unidad5/lecturas/complementarias/Inocuidad_su_importancia_en_los_paises_de_Am_Lat_y_el_Caribe.pdf) d5/lecturas/complementarias/Inocuidad su importancia en los paises de A [m\\_Lat\\_y\\_el\\_Caribe.pdf](http://www.ucipfg.com/Repositorio/MIA/MIA-03/BLOQUE-ACADEMICO/Unidad5/lecturas/complementarias/Inocuidad_su_importancia_en_los_paises_de_Am_Lat_y_el_Caribe.pdf).
- 38.Manzo-Delgado, L. 2003. La vegetación vista desde el espacio: la fenología foliar a través de la percepción remota. Ciencia. julio-septiembre. Recuperado de

[https://www.revistaciencia.amc.edu.mx/images/revista/54\\_3/vegetacion\\_vista](https://www.revistaciencia.amc.edu.mx/images/revista/54_3/vegetacion_vista_espacio.pdf) [\\_espacio.pdf](https://www.revistaciencia.amc.edu.mx/images/revista/54_3/vegetacion_vista_espacio.pdf)

39.Manzanilla, U et al. Escenarios de cambio climático (CMIP-5) para tres áreas naturales protegidas en el Eje Neovolcánico Transversal. Revista Mexicana de ciencias forestales Vol.9. Publicado en <http://www.scielo.org.mx/pdf/remcf/v9n50/2007-1132-remcf-9-50-514.pdf>

- 40.Martinez, Guerrero. 2012. Requerimientos técnicos para estimar la distribución potencial de máxima entropía con el programa computacional Maxent. Universidad del Mar.
- 41.Medellín Pérez, A. 2013. Información geográfica digital: características y sistemas de recuperación en México. Tesis doctoral. Facultad de Ciencias de la Información. Universidad Complutense de Madrid.
- 42.Morales, E. et al. s.f. Árboles de Decisión. INAOE. Recuperado de: <https://ccc.inaoep.mx/~emorales/Cursos/NvoAprend/Acetatos/sbl.pdf>
- 43.Moreno-Amat, E. 2017. Reducción de la incertidumbre de los modelos de distribución de especies con datos ecológicos y paleoecológicos Ecosistemas, vol. 26, núm. 3, septiembre-diciembre, 2017, pp. 106-109 Asociación Española de Ecología Terrestre Alicante, España. <https://www.redalyc.org/pdf/540/54053842013.pdf>
- 44.Muñoz, P. 2013. Apuntes de Teledetección: Índices de Vegetación. Centro de Información de Recursos Naturales. Chile.
- 45.Olaya, V. 2010. Sistemas de Información Geográfica. Versión 1.0.883.
- 46.Pacheco, J. et. al. 2016. Manejo Integrado del Barrenillo del Chile (Anthonomus eugenii Cano) en Sonora. INIFAP. SAGARPA Centro de Investigación Regional del Noroeste Campo Experimental, Norman E. Borlaug. Libro Técnico no. 7. Primera Edición 2016 ISBN: 978-607-37-0570-7.
- 47.Pérez de la O, N. 2018. Patrones de Distribución y endemismo de Phyllophaga (Coleoptera: Melolonthidae: Melolonthinae) grupos Anadentata, Ravida obsoleta y Setidorsis para México. Tesis Doctoral. Universidad Autónoma del Estado de Morelos. Facultad de Ciencias Agropecuarias. Cuernavaca, Morelos.
- 48.Phillips, J. S. 2007. Modeling of species distributions with Maxent: new extensions and a comprehensive evaluation. Ecography 31: 161175, 2008 doi: 10.1111/j.2007.0906-7590.052.
- 49.Phillips S.J., Anderson, R.P. & Schapire, R.E. (2006) Maximum entropy modeling of species geographic distributions. Ecological Modelling.
- 50.Rojas, J. 2006. Modelo Matemático para la Tipificación en la Clasificación de los alelos HLA. Tesis de maestría. Universidad de las Américas Puebla. Recuperado de http://catarina.udlap.mx/u\_dl\_a/tales/documentos/mosl/rojas\_b\_js/capitulo4.p df
- 51.Robert J. Hijmans, Steven Phillips, John Leathwick and Jane Elith. 2017. dismo: Species Distribution Modeling. R package version 1.1-4. [https://CRAN.R-project.org/package=dismo](https://cran.r-project.org/package=dismo)
- 52.SAGPYA/AVENTIS. s.f. Manejo integrado de plagas en el sector agroalimentario. Programa Calidad de los alimentos argentinos. Dirección Nacional de Alimentación Aventis Enviromental Science. Publicado en [http://www.conal.gob.ar/Notas/Recomenda/Manejo\\_plagas.pdf](http://www.conal.gob.ar/Notas/Recomenda/Manejo_plagas.pdf)
- 53.Sallam, M. s.f. INSECT DAMAGE: Damage on Post-harvest. International Centre of Insect Physiology and Ecology (ICIPE) AGSI/FAO.http://www.fao.org/3/a-av013e.pdf
- 54.Sánchez-Méndez A. 2018. Análisis de imágenes multiespectrales para la detección de cultivos y detección de plagas y enfermedades en la producción de café. Instituto Tecnológico Superior de Misantla, Posgrado en Sistemas Computacionales, Veracruz, México . ISSN 1870-4069. Publicado en : rcs.cic.ipn.mx/2018\_147\_7/Analisis%20de%20imagenes%20multiespectrales %20para%20la%20deteccion%20de%20cultivos%20y%20deteccion%20de% 20plagas.pdf
- 55.Shajahaan, S. 2013. Application of Data Mining Techniques to Model Breast Cancer Data International Journal of Emerging Technology and Advanced Engineering Website: www.ijetae.com (ISSN 2250-2459, ISO 9001:2008 Certified Journal, Volume 3, Issue 11, November 2013). Publicado en [http://citeseerx.ist.psu.edu/viewdoc/download?doi=10.1.1.638.8687&rep=rep1](http://citeseerx.ist.psu.edu/viewdoc/download?doi=10.1.1.638.8687&rep=rep1&type=pdf) [&type=pdf](http://citeseerx.ist.psu.edu/viewdoc/download?doi=10.1.1.638.8687&rep=rep1&type=pdf)
- 56.Scheldeman, X. 2011. Manual de Capacitación en Análisis Espacial de Diversidad y Distribución de Plantas. Bioversity International. Roma, Italia. 186 pp. ISBN 978-92-9043-908-0
- 57.Secretaría de Agricultura, Ganadería, Desarrollo rural, Pesca y Alimentación. s.f. Planeación Agrícola Nacional 2016-2030.
- 58.Seferian, Roland. 2019. CNRM-CERFACS CNRM-ESM2-1 model output prepared for CMIP6 AerChemMIP. Earth System Grid Federation. doi:https://doi.org/10.22033/ESGF/CMIP6.138
- 59.SENASICA. 2015. Lanzan alerta fitosanitaria contra el picudo del chile en Sinaloa. 27 de julio del 2015. Recuperado de: <https://prod.senasica.gob.mx/ALERTAS/inicio/pages/single.php?noticia=708>. Recuperado el 5 de agosto del 2020.

60.SIAP. 2016. Atlas Agroalimentario.

- 61.SIAP. 2019. Panorama Agroalimentario 2019.
- 62.Silván-Cárdenas, Tapia-McClung, Caudillo-Cos, López-Ramírez, Sanchez-Siordia y Moctezuma-Ochoa. 2016. Aplicaciones geomáticas a problemas sociales y ambientales contemporáneos en México, Tecnología geoespacial - Aplicaciones ambientales y sociales, Pasquale Imperatore y Antonio Pepe, IntechOpen, DOI: 10.5772 / 64355. Disponible en: [https://www.intechopen.com/books/geospatial-technology-environmental-and](https://www.intechopen.com/books/geospatial-technology-environmental-and-social-applications/geomatics-applications-to-contemporary-social-and-environmental-problems-in-mexico)[social-applications/geomatics-applications-to-contemporary-social-and-enviro](https://www.intechopen.com/books/geospatial-technology-environmental-and-social-applications/geomatics-applications-to-contemporary-social-and-environmental-problems-in-mexico) [nmental-problems-in-mexico](https://www.intechopen.com/books/geospatial-technology-environmental-and-social-applications/geomatics-applications-to-contemporary-social-and-environmental-problems-in-mexico)
- 63.Torres, A., Rodríguez, E. 2012. Guía para el manejo integrado de plagas del pimiento bajo invernadero, con énfasis en el picudo de chile. Koppert México 48 p.
- 64.Universidad Autónoma de San Luis Potosí. 2017. (UASLP) Laboratorio Nacional de Geoprocesamiento de Información Fitosanitaria (LaNGIF). Recuperado de: http://langif.uaslp.mx/percepcion\_remota.php#
- 65.Villalpando, J.F. y García A. 2017. Matemáticas discretas. Aplicaciones en inteligencia artificial y toma de decisiones.Universidad de Guadalajara. Grupo Editorial Patria. Serie Unitec. ISBN. 9786077448310. Publicado en : [https://books.google.com.mx/books?id=oTZCDwAAQBAJ&pg=PA310&dq=%](https://books.google.com.mx/books?id=oTZCDwAAQBAJ&pg=PA310&dq=%C3%A1rboles+de+decisi%C3%B3n+inteligencia+artificial&hl=es&sa=X&ved=2ahUKEwjZ26b_mYfrAhUMeKwKHRNUCNgQ6AEwA3oECAQQAg#v=onepage&q=%C3%A1rboles%20de%20decisi%C3%B3n%20inteligencia%20artificial&f=false) [C3%A1rboles+de+decisi%C3%B3n+inteligencia+artificial&hl=es&sa=X&ved=](https://books.google.com.mx/books?id=oTZCDwAAQBAJ&pg=PA310&dq=%C3%A1rboles+de+decisi%C3%B3n+inteligencia+artificial&hl=es&sa=X&ved=2ahUKEwjZ26b_mYfrAhUMeKwKHRNUCNgQ6AEwA3oECAQQAg#v=onepage&q=%C3%A1rboles%20de%20decisi%C3%B3n%20inteligencia%20artificial&f=false) [2ahUKEwjZ26b\\_mYfrAhUMeKwKHRNUCNgQ6AEwA3oECAQQAg#v=onepa](https://books.google.com.mx/books?id=oTZCDwAAQBAJ&pg=PA310&dq=%C3%A1rboles+de+decisi%C3%B3n+inteligencia+artificial&hl=es&sa=X&ved=2ahUKEwjZ26b_mYfrAhUMeKwKHRNUCNgQ6AEwA3oECAQQAg#v=onepage&q=%C3%A1rboles%20de%20decisi%C3%B3n%20inteligencia%20artificial&f=false) [ge&q=%C3%A1rboles%20de%20decisi%C3%B3n%20](https://books.google.com.mx/books?id=oTZCDwAAQBAJ&pg=PA310&dq=%C3%A1rboles+de+decisi%C3%B3n+inteligencia+artificial&hl=es&sa=X&ved=2ahUKEwjZ26b_mYfrAhUMeKwKHRNUCNgQ6AEwA3oECAQQAg#v=onepage&q=%C3%A1rboles%20de%20decisi%C3%B3n%20inteligencia%20artificial&f=false) [inteligencia%20artificial&f=false](https://books.google.com.mx/books?id=oTZCDwAAQBAJ&pg=PA310&dq=%C3%A1rboles+de+decisi%C3%B3n+inteligencia+artificial&hl=es&sa=X&ved=2ahUKEwjZ26b_mYfrAhUMeKwKHRNUCNgQ6AEwA3oECAQQAg#v=onepage&q=%C3%A1rboles%20de%20decisi%C3%B3n%20inteligencia%20artificial&f=false)
- 66.Vite K. 15 de septiembre de 2019. México tiene el primer lugar en la exportación de chile. Periodico Milenio. Recuperado de [https://www.milenio.com/negocios/mexico-tiene-primer-lugar-en-la-exportacio](https://www.milenio.com/negocios/mexico-tiene-primer-lugar-en-la-exportacion-de-chile) [n-de-chile](https://www.milenio.com/negocios/mexico-tiene-primer-lugar-en-la-exportacion-de-chile)
- 67.Zhaohui, D. 2014. Ecological niche modeling for predicting the potential risk areas of severe fever with thrombocytopenia syndrome. International Journal of Infectious Diseases. ELSEVIER. Volumen 26. pp1-8. Disponible: en:<https://www.sciencedirect.com/science/article/pii/S1201971214015008>
- 68.Aguilar, J. M. 2019. ¿Qué es el patrón MVC en programación y por qué es útil?. Recuperado de [https://www.campusmvp.es/recursos/post/que-es-el-patron-mvc-en-programa](https://www.campusmvp.es/recursos/post/que-es-el-patron-mvc-en-programacion-y-por-que-es-util.aspx) [cion-y-por-que-es-util.aspx](https://www.campusmvp.es/recursos/post/que-es-el-patron-mvc-en-programacion-y-por-que-es-util.aspx)
- 69.Árboles de decisión. Recuperado en [:https://www.uv.es/mlejarza/actuariales/tam/arbolesdecision.pdf](https://www.uv.es/mlejarza/actuariales/tam/arbolesdecision.pdf)